Министерство образования Украины Донбасская государственная машиностроительная академия

# **МЕТОДИЧЕСКИЕ УКАЗАНИЯ**

# **к лабораторным работам 1-8 по дисциплине "Математические модели в расчетах на электронных вычислительных машинах"**  для студентов специальности 7.090218

"Металлургическое оборудование"

Краматорск ДГМА 1999

# МИНИСТЕРСТВО ОБРАЗОВАНИЯ УКРАИНЫ ДОНБАССКАЯ ГОСУДАРСТВЕННАЯ МАШИНОСТРОИТЕЛЬНАЯ АКАДЕМИЯ

# **МЕТОДИЧЕСКИЕ УКАЗАНИЯ**

# ЛАБОРАТОРНЫМ РАБОТАМ 1-8 ПО ДИСЦИПЛИНЕ "МАТЕМАТИЧЕСКИЕ МОДЕЛИ В РАСЧЕТАХ НА ЭЛЕКТРОННЫХ ВЫЧИСЛИТЕЛЬНЫХ МАШИНАХ

(для студентов специальности 7.090218 "Металлургическое оборудование")

# УТВЕРЖДАЮ

на заседании кафедры автоматизированных металлургических машин и оборудования. Протокол № от

КРАМАТОРСК ДГМА 1999

УДК 621.

Методические указания к лабораторным работам по дисциплине "Математические модели в расчетах на электронных вычислительных машинах" для студентов специальности 7.090218 /Сост.А.В.Сатонин, С.В.Касьянюк.- Краматорск: ДГМА, 1999.-59c.

Рассмотрены математические модели и программные средства по автоматизированному расчету технологий и оборудования металлургического производства.

Составители: А.В.Сатонин, доц., к.т.н. С.В.Касьянюк, ассист.

Рецензенты: В.И.Шпак, доц., к.т.н. А.Ф.Тарасов, доц.,д.т.н.

## **ОБЩАЯ ЧАСТЬ**

Лабораторный практикум курса "Математические модели в расчетах на электронных вычислительных машинах " направлен на закрепление теоретических знаний и приобретение практических навыков по математическому моделированию, а также разработке, отладке и численной реализации программных средств , обеспечивающих возможность автоматизированного расчета различных технологий и оборудования металлургического производства.

В ходе выполнения лабораторных работ студенты самостоятельно разрабатывают и осуществляют отладку программных средств, анализируют полученные численные результаты, делают выводы и практические рекомендации. Программные средства разрабатываются применительно к персональным компьютерам стандарта IВМ РС АТ/ХТ /1-3/.

# **ПРАВИЛА ВЫПОЛНЕНИЯ ЛАБОРАТОРНЫХ РАБОТ**

1 Лабораторные работы выполняются по утвержденному графику, который вывешивается в лаборатории на диске объявлений кафедры.

2 К выполнению лабораторной работы допускаются студенты, ознакомившиеся заблаговременно с ее содержанием и методикой выполнения, изучившие соответствующие разделы теоретического курса.

3 Перед началом лабораторных работ распределяются обязанности между членами бригады, работающими на одной персональной ЭВМ.

4 Работы выполняются в последовательности, описанной в методических указаниях. Заключительными этапами каждой работы является обработка и анализ результатов численной реализации, формирование выводов и рекомендаций.

5 В случае завершения работы на вычислительной технике до окончания занятий студенты приступают к оформлению отчета.

6 Отчет о выполнении лабораторной работы в обязательном порядке предъявляется преподавателю в конце данной или перед началом следующей лабораторной работы. При наличии правильно оформленного отчета разрешается защита лабораторной работы, в противном случае студент к последующим занятиям не допускается.

7 При защите лабораторной работы студент обязан знать основные теоретические положения по данной работе, уметь объяснить и сделать выводы по полученным численным результатам.

8 К выполнению лабораторной работы допускаются лица, прошедшие инструктаж по технике безопасности.

# **ПРАВИЛА ТЕХНИКИ БЕЗОПАСНОСТИ**

 1 Запрещается включать вычислительную технику без разрешения руководителя занятий.

2 При работе на персональных компьютерах разрешается находиться только со стороны обслуживания, уходить со своего рабочего места и переходить на другое без разрешения преподавателя запрещается.

3 Запрещается заходить в лабораторию в верхней одежде, при этом личные вещи необходимо оставить в специально отведенном для этого месте.

4 Запрещается оставлять включенный компьютер без присмотра, открывать задние панели и защитные крышки, трогать и переключать соединительные провода.

5 Нельзя опираться на вычислительную технику, класть на нее какиелибо предметы и трогать без надобности руками.

# **ОБЩИЕ УКАЗАНИЯ ПО ОФОРМЛЕНИЮ ОТЧЕТА**

1 Отчеты о лабораторных работах оформляются в специальной тетради в порядке очередности их выполнения.

2 Блок-схема и графики выполняются с обязательным применением чертежных принадлежностей и в строгом соответствии с нормативными документами.

3 Графики рекомендуется выполнять на миллиметровой бумаге, при этом значения аргументов необходимо откладывать по горизонтальной оси, а значения функции – по вертикальной.

4 Вдоль осей следует наносить масштабные метки, деления которых должны быть равномерными.

5 Отчет должен содержать наименование и цель данной лабораторной работы, краткое изложение методического и информационного обеспечения, укрупненную блок-схему алгоритма и запись программных средств, табличную и графическую интерпретации результатов численной реализации, их обсуждение, выводы и практические рекомендации.

#### **Лабораторная работа № 1**

# **МАТЕМАТИЧЕСКОЕ МОДЕЛИРОВАНИЕ И ПРОГРАММНЫЕ СРЕДСТВА ПО АВТОМАТИЗИРОВАННОМУ РАСЧЕТУ ПРОЦЕССА ОПРОКИДЫВАНИЯ СТАЛЕРАЗЛИВОЧНЫХ КОВШЕЙ**

Цель работы – закрепление теоретических основ и приобретение практических навыков по разработке, отладке и численной реализации программных средств по автоматизированному расчету процесса опрокидывания сталеразливочных ковшей.

#### Математическое обеспечение

Основной задачей при математическом моделировании процесса опрокидывания сталеразливочных ковшей, а также процесса опрокидывания других емкостей с различного рода жидкостями, является определение расхода, а также величины момента, создаваемого оставшимся объемом жидкости в зависимости от текущего угла опрокидывания ф. Вследствие неоднозначности и громоздкости математического аппарата непосредственное решение данной задачи целесообразно осуществлять численно при помощи ЭВМ /4/, а используемая в этом случае расчетная схема представлена на рисунке.1.1. Исходными данными при численном расчете являются внутренние диаметры в нижней d и верхней L части, а также высота H сталеразли-

вочного ковша координата центра вращения у<sub>0</sub>, и плотность разливаемой стали р. Осуществив разбиение высоты ковша на KR элементарных объемов толщиной  $\Delta y = H/KR$  изменив множество получившихся усеченных конусов на такое же множество цилиндров определим геометрическую координату средней плоскости для каждого из них:

$$
y_i = H - \Delta y(i - 0.5) \tag{1.1}
$$

где у - геометрическая координата, совпадающая с осью и имеющая свое начало в нижней части сталеразливочного ковша (см.рисунок.1.1);

і - порядковый номер элементарного объема с началом отсчета от верхней части ковша.

Определив угол наклона образующей внутренней поверхности ковша к вертикали α как:

$$
\alpha = \arctg \frac{D - d}{2H} \tag{1.2}
$$

выразим значение радиуса средней плоскости для каждого элементарного объема в следующем виде:

$$
R_i = d/2 + y_i t g \alpha \tag{1.3}
$$

С учетом текущего в ј-й момент времени угла поворота сталеразливочного ковша  $\varphi_i$  определим геометрический параметр  $C_i$ , характеризующий форму и площадь зеркала жидкой стали на данном уровне (см.рисунок.1.1):  $c_i = (H - y_i)tg(\pi/2 - \varphi_i) - (H - y_i)tg\alpha = (H - y_i)|tg(\pi/2 - \varphi_i - tg\alpha)|$  $(1.4)$ 

Лальнейшее определение геометрических характеристик для каждого элементарного объема жидкой стали необходимо осуществлять дифференцировано в зависимости от соотношения параметра с; и радиуса внутренней поверхности  $R_i$ . Так, при  $c_i \ge R_i$  сечение представляет собой сегмент с центральным углом  $\beta_i$  и основанием  $b_i$  (см. рисунок. 1.1 сечение A-A) равными:

$$
\beta_{i} = 2 \arccos[(R_{i} - c_{i})/R_{i}] \qquad (1.5)
$$

$$
b_i 2R_i \sin(\beta_i/2) \tag{1.6}
$$

а его площадь  $F_i$  может быть определена как разность площадей сектора *аое* и треугольника аое:

$$
F_i = R_i^2 \beta_i / 2 - b_i (R_i - c_i) / 2
$$
 (1.7)

с учетом чего геометрическая координата центра тяжести составит /4/

$$
x_{ci} = b_i^3 / (12F_i)
$$
 (1.8)

Аналогично для случая  $R_i < c_i < 2R_i$  (см. рисунок. 1.1. сечение Б-Б):

$$
\beta_{i} = \arccos[(c_{i} - R_{i})/R_{i}]
$$
\n(1.9)

$$
b_i = 2R_i \sin(\beta_i/2) \tag{1.10}
$$

$$
F_{i} = \pi R_{i}^{2} - R_{i}\beta_{i}/2 + b_{i}(c_{i} - R_{i})/2
$$
\n(1.11)

$$
x_{ci} = b_i^3 R_i / [12(\pi - F_i / \pi R_i^2) R_i^3]
$$
 (1.12)

И, наконец, при  $2R$  ≤ с; элементарные объемы представляют собой полные замкнутые цилиндры с площадью:

$$
F_i = \pi R_i^2 \tag{1.13}
$$

и координатой центра тяжести  $x_{ci} = 0.0$ .

С учетом известных площадей  $F_i$  может быть определен и весь объем стали V<sub>i</sub>, соответствующий данному ф; углу поворота:

$$
V_j = \sum_{i=1}^{KR} F_i \Delta y \tag{1.14}
$$

а с учетом геометрических координат центров тяжести элементарных объемов могут быть определены и координаты центра тяжести всей оставшейся стали:

$$
y_{cj} = \sum_{i=1}^{KR} F_i \Delta y y_i / V_j
$$
 (1.15)

$$
x_{cj} = \sum_{i=1}^{KR} F_i \Delta y x_{ci} / V_j
$$
 (1.16)

следуя чему величина опрокидывающего момента в данный момент времени, т.е. при данном угле поворота  $\varphi_i$  составит /4/:

$$
M_{j} = G_{j}l_{Mj} = V_{j}\rho\left(y_{o} - y_{cj} - x_{cj}/tg\varphi_{j}\right)\sin\varphi_{j} =
$$
  
=  $V_{j}\rho\left[\left(y_{o} - y_{cj}\right)\sin\varphi_{j} - x_{cj}\cos\varphi_{j}\right]$  (1.17)

где G<sub>i</sub>, l<sub>мj</sub> - вес оставшейся стали и плечо приложения относительно оси вращения (см. рисунок. 1.1).

В целом, зависимости  $(1.1) - (1.17)$  составили полный алгоритм расчета процесса опрокидывания сталеразливочных ковшей, укрупненная блоксхема которого показана на рисунке.1.2. Эти же зависимости с учетом массы и координат центра тяжести самого ковша могут быть использованы для расчета энергосиловых параметров процесса разливки в целом /4/.

#### Порядок выполнения работы

1 Включить ЭВМ в сеть и после тестирования оперативной памяти ожидать загрузку операционной системы с жесткого диска.

2 После загрузки операционной системы и Norton Comander вызвать на экран пользователя меню, клавишами управления курсором совместить указатель с позицией загрузки требуемого лингвинистического обеспечения и нажать клавишу ВВОД.

3 Набрать и отладить программу по автоматизированному расчету процесса опрокидывания сталеразливочных ковшей (см.рис.1.2).

4 Запустить программу на выполнение.

5 Ввести исходные данные и произвести автоматизированные расчеты применительно к разливке жидкой стали. В качестве исходных данных использовать: внутренний диаметр ковша в нижней части (см.рисунок.1.1)  $d=1000+100N(\text{mm})$ , где N - порядковый номер студента в журнале преподавателя), внутренний диаметр ковша в верхней части D=1,3d, высота ковша H=15d, координата оси поворота  $y_0=0.65$ H. Количество разбиений принять равными KR=3, 10 и 100. Расчет произвести в диапазоне углов поворота  $\varphi = 5^0$ ... $(90-\alpha)^0$  c шагом 5<sup>0</sup>.

6 Занести результаты расчетов в таблицу, соответствующую по форме таблицы.1.1, и построить графики изменения в зависимости от угла поворота  $\varphi_i$  объема жидкой стали  $V_i$ , геометрических координат ее центра тяжести у<sub>сі</sub> и х<sub>сі</sub>, а также величины момента М<sub>і</sub>. Провести анализ полученных результатов.

7 Составить отчет о выполненной работе.

Таблица 1.1 - Расчетные значения геометрических характеристик и момента опрокидывания при разливке жидкой стали

 $(d= ; D= ; H= ; y_0= ).$ 

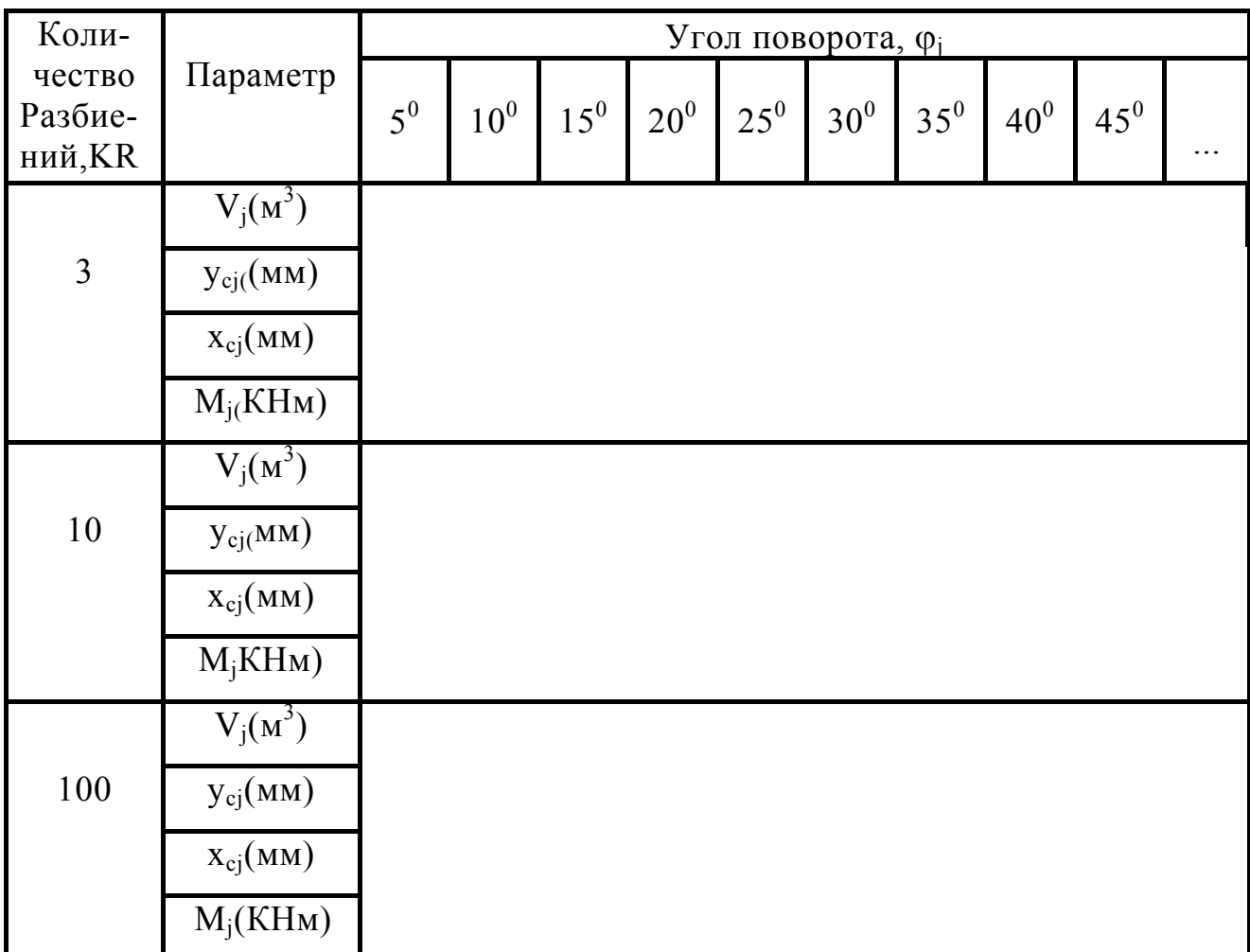

# Содержание отчета

Отчет должен включать:

- 1 Наименование и цель работы
- 2 Краткие теоретические сведения и математическое обеспечение.
- 3 Текст программы.

4 Табличную и графическую интерпретацию результатов расчетов.

5 Анализ полученных результатов и выводы по работе.

#### Контрольные вопросы

 1 При помощи каких операторов производится очистка экрана дисплея и описание объемов массивов?

 2 В чем особенности расчета процесса опрокидывания сталеразливочных ковшей?

 3 Как влияет количество разбиений на точность предоставляемых результатов?

 4 Поясните схему численного суммирования, используемую в программе.

 5 Как определить объем стали, выливаемой в данный момент времени и за счет какого параметра эту величину можно сделать постоянной?

6 Определить мощность привода механизма опрокидывания.

 7 Как изменится зависимость для определения момента опрокидывания с учетом массы и габаритов самого ковша?

 8 Поясните необходимость дифференцированного подхода к анализу геометрических характеристик сечения в зависимости от соотношения параметра  $C_i$  и радиуса  $R_i$  (см. рисунок. 1.1).

### **Лабораторная работа № 2**

# **РАЗРАБОТКА, ОТЛАДКА И ЧИСЛЕНННАЯ РЕАЛИЗАЦИЯ ПРОГРАММНЫХ СРЕДСТВ ПО АВТОМАТИЗИРОВАННОМУ РАСЧЕТУ КОЭФФИЦИЕНТОВ РЕГРЕССИИ, ХАРАКТЕРИЗУЮЩИХ ИНТЕНСИВНОСТЬ ДЕФОРМИРОВАННОГО УПРОЧНЕНИЯ РАЗЛИЧНЫХ МЕТАЛЛОВ И СПЛАВОВ ПРИ ИХ ХОЛОДНОЙ ДЕФОРМАЦИИ**

Цель работы - приобретение практических навыков по автоматизированному расчету механических свойств различных металлов и сплавов в условиях их холодной деформации.

Материальное обеспечение

Решение задач по повышению точности результатов математического моделирования технологических процессов, в том числе и результатов математического моделирования различных технологических процессов холодной прокатки, неразрывно связано с необходимостью уточнения методов расчета механических свойств деформируемого металла, поскольку именно они во многом предопределяют энергосиловые условия реализации и являются одновременно одними из важнейших критериев при оценке качества гототовой металлопродукции.

В самом общем случае такие показатели механических свойств, как временное сопротивление  $\sigma_{B}$ , условный  $\sigma_{0.2}$  и физически  $\sigma$  пределы текучести, относительное удлинение при разрыве  $\delta$ , показатели твердости НВ, НV и другие в условиях холодной деформации характеризуются целым рядом параметров, основными из которых являются химический состав и структура деформируемого металла, схема напряженного состояния температурноскоростные условия, анизотропия, степень дробности и немонотонность процесса пластического формоизменения. Вместе с тем следует отметить, что многообразие факторов, определяющих механические свойства металлов в условиях холодной деформации, наряду с недостаточно полной изученностью затрудняют проведение обобщенного комплексного анализа, поэтому при расчете реальных технологических процессов учитывают только основные показатели какими, в частности, являются показатели степени деформации, рассмотренные применительно к конкретному металлу или спла-BV.

Согласно современным представлениям физики твердого тела в процессе пластической деформации металлов и сплавов происходит их деформационное упрочнение, которое наблюдается вследствие затруднения движения дислокации при их взаимодействии. Существующие в этом случае гипотезы и модели деформационного упрочнения в значительной степени основаны на теории Тейлора, предполагающей наличие дислокационного механизма пластического сечения металла, при котором величина мгновенного предела текучести определяется внутренними напряжениями, препятствующими движению дислокации /5/. Дислокации согласно данной теории, задерживаясь в кристаллах, постепенно создают внутренние напряжения, а образующиеся при этом дислокационные оценки и скопления приводят к увеличению сопротивления металла его пластической деформации (рису- $HOK.2.1$ ).

В то же время, несмотря на интенсивное развитие теории деформационного упрочнения и, как следствие, наличие большого количества математических моделей, отличающихся по объему и характеру используемых исходных предпосылок, непосредственное определение механических свойств каждого отдельного металла или сплава осуществляют преимущественно в основе экспериментальных методов исследования, основными из которых применительно к условиям холодного деформирования являются испытания на растяжения, осадку и кручение, а также испытание на твердость /5-6/. Все виды указанных выше испытаний проводятся по стандартным методикам, а их результаты в виде табличных и графических интерпретаций интенсивности деформационного упрочнения достаточно широко представлены в научно-технической литературе /5-8/. Кроме того, в ряде работ /6,7/ даны и аналитические описания зависимостей  $\sigma_0$ <sub>2</sub>( $\varepsilon$ ), которые, отождествляя показатели физического и условного пределов текучести, можно представить в следующем виде:

$$
\sigma_{\rm T}(\varepsilon) = \sigma_{\rm T}^{\phantom{\rm T}} \, + a \varepsilon^{\rm n} \tag{2.1}
$$

где  $\varepsilon$  - показатель относительной степени деформации, определяемый при холодной прокатке и в зависимости от исходной  $h_0$  и конечной  $h_1$  толщины полосы как  $\varepsilon = (h_0 - h_1)/n_0$ ;

 $\sigma_{\tau 0}$ , а, n - постоянные для каждого отдельного металла или сплава коэффициента, характеризующие его природные механические свойства.

Зависимости, аналогичные (2.1), используются для описания интенсивности изменения временного сопротивления  $\sigma_1(\epsilon)$  и показателей твердости HB(ε), в то время как аналитическое описание интенсивности изменения относительного удлинения  $\delta(\varepsilon)$ , качественно отличающегося по своему характеру, основано на использовании выражения несколько иного вида /7/:

$$
\lg \delta(\varepsilon) = \lg \delta_0 + b\varepsilon + c\varepsilon^2 \tag{2.2}
$$

Следует отметить, что использование степенной зависимости (2.1) позволяет с достаточной точностью отразить основные закономерности деформационного упрочнения самых различных металлов и сплавов /5,7/. Вместе с тем наличие степенного показателя, равного n=0,3...1,0, затрудняет применение выражений данного вида для расчета среднеинтегрального по длине очага деформации и значения предела текучестио<sub>тс</sub>, количественная оценка которого необходима для последующего расчета энергосиловых параметров таких процессов, как процесса холодной прокатки, процесса прессования и процесса волочения. Рекомендуемое же в этом случае вычисление  $\sigma_{\rm rc}$  как среднеарифметического значения пределов текучести до и после деформации /9/, вследствие нелинейного характера распределения  $\sigma_r(x)$ , и приводит к нескольно заниженным результатам. Аналогично, но только уже к нескольким завышенным результатам приводит определение  $\sigma_{\text{rc}}$  по величине среднеинтегрального значения степени деформации  $\varepsilon_c$ . Вносимые при этом погрешности могут превышать 10% и являются наиболее существенными в случае максимальной интенсивности деформационного упрочнения, имеющей место при деформации отожженных лент и полос в первом проходе, т.е. в диапазоне относительных обжатий  $\delta$ <0.4.

С учетом изложенного выше в качестве аналитических описаний интенсивности деформационного упрочнения металлов и сплавов при их испытаниях в стандартных условиях в данной работе были приняты полиномы третьей степени, имеющие следующий вид /10/:

$$
\sigma_{\rm T}(\epsilon) = a_0 + a_1 \epsilon + a_2 \epsilon^2 + a_3 \epsilon^3 \tag{2.3}
$$

где а<sub>і</sub> - постоянное для данного металла или сплава значение коэффициентов регрессии, характеризующее его природные механические свойства с точки зрения интенсивности деформационного упрочнения.

Достоинством зависимости (2.3) является относительная простота статистической обработки массива эмпирических данных  $o_T(\epsilon), o_b(\epsilon), NV(\epsilon)$ , а также довольно высокая точность самого аналитического описания, соизмеримая в данном случае с аналогичным показателем для зависимости (2.1). Непосредственно определение коэффициента регрессии а в этом случае может быть осуществлено либо при помощи стандартных программ интерполирования /11/, либо путем решения системы трех линейных уравнений с тремя неизвестными /12/. При этом решениями данной системы с учетом наличия четырех известных значений пределов текучести ( $\sigma_{\tau 0}$  при  $\varepsilon = 0$ ;  $\sigma_{\tau 1}$ ) при  $\varepsilon_1$ ;  $\sigma_{\tau_2}$ при  $\varepsilon_2$ ;  $\sigma_{\tau_3}$  при  $\varepsilon_3$ ) будут являться выражения следующего вида:

$$
a_0 = \sigma_{T0}
$$
;  $a_1 = \frac{Da_1}{D}$ ;  $a_2 = \frac{Da_2}{D}$ ;  $a_3 = \frac{Da_3}{D}$ , (2.4)

где  $D, D_{a1}, D_{a2}, D_{a3}$  - определители третьего порядка записываемые согласно канонической форме системы уравнений () как:

$$
D = \begin{vmatrix} \varepsilon_1 & \varepsilon_1^2 & \varepsilon_1^3 \\ \varepsilon_2 & \varepsilon_2^2 & \varepsilon_2^3 \\ \varepsilon_3 & \varepsilon_3^2 & \varepsilon_3^3 \end{vmatrix} = \varepsilon_1 \varepsilon_2^2 \varepsilon_3^3 + \varepsilon_2 \varepsilon_3^2 \varepsilon_1^3 + \varepsilon_3 \varepsilon_1^2 \varepsilon_2^3 - \varepsilon_3 \varepsilon_2^2 \varepsilon_1^3 - \varepsilon_1 \varepsilon_3^2 \varepsilon_2^3 - \varepsilon_2 \varepsilon_1^2 \varepsilon_3^2 ;
$$
  
\n
$$
Da_1 = \begin{vmatrix} (\sigma_{\tau_1} - \sigma_{\tau_0}) & \varepsilon_1^2 & \varepsilon_1^3 \\ (\sigma_{\tau_2} - \sigma_{\tau_0}) & \varepsilon_2^2 & \varepsilon_2^3 \\ (\sigma_{\tau_3} - \sigma_{\tau_0}) & \varepsilon_3^2 & \varepsilon_3^3 \end{vmatrix} = (\sigma_{\tau_1} - \sigma_{\tau_0}) \varepsilon_2^2 \varepsilon_3^3 + (\sigma_{\tau_2} - \sigma_{\tau_0}) \varepsilon_3^2 \varepsilon_1^3 + (\sigma_{\tau_3} - \sigma_{\tau_0}) \varepsilon_1^2 \varepsilon_2^3 - (\sigma_{\tau_3} - \sigma_{\tau_0}) \varepsilon_2^2 \varepsilon_1^3 - (\sigma_{\tau_1} - \sigma_{\tau_0}) \varepsilon_3^2 \varepsilon_2^3 - (\sigma_{\tau_2} - \sigma_{\tau_0}) \varepsilon_1^2 \varepsilon_3^3 ;
$$
  
\n
$$
Da_2 = \begin{vmatrix} \varepsilon_1 & (\sigma_{\tau_1} - \sigma_{\tau_0}) & \varepsilon_1^3 \\ \varepsilon_2 & (\sigma_{\tau_2} - \sigma_{\tau_0}) & \varepsilon_2^3 \\ \varepsilon_3 & (\sigma_{\tau_3} - \sigma_{\tau_0}) & \varepsilon_3^3 \end{vmatrix} = \varepsilon_1 (\sigma_{\tau_2} - \sigma_{\tau_0}) \varepsilon_3^3 + \varepsilon_2 (\sigma_{\tau_3} - \sigma_{\tau_0}) \varepsilon_
$$

$$
-\epsilon_3(\sigma_{\text{T2}}-\sigma_{\text{T0}})\epsilon_1^3-\epsilon_1(\sigma_{\text{T3}}-\sigma_{\text{T0}})\epsilon_2^3-\epsilon_2(\sigma_{\text{T4}}-\sigma_{\text{T0}})\epsilon_3^3;
$$

$$
Da_3 = \begin{vmatrix} \varepsilon_1 & \varepsilon_1^2 & (\sigma_{\tau 1} - \sigma_{\tau 0}) \\ \varepsilon_2 & \varepsilon_2^2 & (\sigma_{\tau 2} - \sigma_{\tau 0}) \\ \varepsilon_3 & \varepsilon_3^2 & (\sigma_{\tau 3} - \sigma_{\tau 0}) \end{vmatrix} = \varepsilon_1 \varepsilon_2^2 (\sigma_{\tau 3} - \sigma_{\tau 0}) + \varepsilon_2 \varepsilon_3^2 (\sigma_{\tau 1} - \sigma_{\tau 0}) + \varepsilon_3 \varepsilon_1^2 (\sigma_{\tau 2} - \sigma_{\tau 0}) - \varepsilon_3 \varepsilon_2^2 (\sigma_{\tau 4} - \sigma_{\tau 0}) - \varepsilon_1 \varepsilon_3^2 (\sigma_{\tau 2} - \sigma_{\tau 0}) - \varepsilon_2 \varepsilon_1^2 (\sigma_{\tau 3} - \sigma_{\tau 0})
$$
\n(2.5)

Другим достоинством использования зависимости вида (2.2) является возможность непосредственного аналитического определения величины среднеинтегрального значения предела текучести  $\sigma_{\tau 0}$ , представленного в конечном виде и учитывающего реальную, т.е. выпуклую форму, действующего инструмента прокатных или волочильных станов. В частности, проинтегрировав выражение (2.3) с учетом текущего значения толщины полосы  $h_x=h_1+2R(1-\cos\alpha)$ , вытекающего из уравнения окружности, получим  $/10/$ :

$$
\sigma_{\text{TC}} = \frac{1}{\alpha_0} \int_{0}^{\alpha_0} \sigma_{\text{TC}} d\alpha = \frac{1}{\alpha_0} \int_{0}^{\alpha_0} \left( a_0 + a_1 \varepsilon_{\alpha} + a_2 \varepsilon_{\alpha}^2 + a_3 \varepsilon_{\alpha}^3 \right) d\alpha =
$$
  
=  $a_0 + a_1 \varepsilon_0 + a_2 \varepsilon_1^2 + 1_3 \varepsilon_0^3 2 (1 - \varepsilon_0) \left( a_1 + 2 a_2 \varepsilon_0 + 3 a^3 \varepsilon_0^2 \right) \varepsilon / 3 +$   
+  $8 (1 - \varepsilon_0)^2 (a_2 + 3 a_3 \varepsilon_0) 1^2 / 15 + 16 (1 - \varepsilon_0)^3 a_3 \varepsilon^3 / 35$  (2.6)

где  $\alpha_0$ ,  $\alpha$  - величина угла захвата и текущее значение угла контакта;

 $\varepsilon_0$ ,  $\varepsilon$  - показатели относительного обжатия прокатываемой полосы, достигнутые в предыдущих и анализируемом режимах деформации.

При наличии отожженного металла ( $\varepsilon_0=0$ ) зависимость 2.6 существенно упростится:

$$
\sigma_{\rm TC} = a_0 + 2a\epsilon / 3 + 8a_2\epsilon^2 / 15 + 16a_3\epsilon^3 / 35
$$
 (2.7)

хотя в общем виде их внешняя громоздкость незначительно влияет на трудоемкость численной реализации, особенно в случае использования ЭВМ.

Здесь следует указать и на то, что структура зависимости (2.3) позволяет определить среднеинтегральное значение предела текучести и при более общей постановке задачи, т.е. при использовании более общего степенного описания текущего значения толщины h<sub>x</sub>, а вместе с этим и текущего значения показателя степени деформации  $\delta_{x}$ :

$$
h_x = h_1 + (h_0 - h_1) \left(\frac{x}{1}\right)^{\delta}; \qquad \varepsilon_x = \varepsilon_0 + (1 - \varepsilon_0) \varepsilon \left[1 - \left(\frac{x}{1}\right)^{\delta}\right]
$$
(2.8)

где х, 1 -текущая координата и протяженность всей зоны пластического формоизменения;

 $\delta$  - степенной показатель аппроксимации формы контактных поверхностей.

Так, подставив условие (2.3) и проинтегрировав полученное с учетом этого выражение величину  $\sigma_{rc}$  можно определить /13/:

$$
\sigma_{\text{TC}} = \frac{1}{1} \int_{0}^{1} \sigma_{\text{TC}} dx = \frac{1}{1} \int_{0}^{1} \left( a_{0} + a_{1} \varepsilon_{X} + a_{2} \varepsilon_{X}^{2} + a_{3} \varepsilon_{X}^{3} \right) dx =
$$
\n
$$
= a_{0} + a_{1} \varepsilon_{0}^{2} - a_{2} \varepsilon_{0}^{2} + a_{3} \varepsilon^{3} + \frac{\delta}{\delta + 1} (1 - \varepsilon_{0}) \left( a_{1} + 2 a_{2} \varepsilon_{0} + 3 a_{2} \varepsilon_{0}^{2} \right) \varepsilon +
$$
\n
$$
+ \frac{2 \delta^{2}}{(\delta + 1)(2\delta + 1)} (1 - \varepsilon)^{2} (a_{2} + 3 a_{3} \varepsilon_{0}) \varepsilon + \frac{6 \delta^{3}}{(\delta + 1)(2\delta + 1)(3\delta + 1)} (1 - \varepsilon_{0})^{3} a_{3} \varepsilon^{3}
$$
\n(2.9)

Следует отметить также и то, что использование зависимости (2.3) позволяет определить интегральную величину показателя мощности, затрачиваемой на пластическое формоизменение металла V<sub>cp</sub>, знание которого необходимо для уточнения целого ряда инженерных методов расчета, основанных на энергетической теории взаимодействия деформируемого металла с рабочим инструментом:

$$
\frac{N_{cp}}{F_1 V_1} = \int_{h_0}^{h_0} \sigma_r(\epsilon) \frac{dh}{h} = a_0 + a_1 \epsilon_0 + a_2 \epsilon_0 + a_3 \epsilon_0^3 + (1 - \epsilon_0)x
$$
  
\n
$$
x\left(a_1 + 2a_2 \epsilon_0 + 3a_3 \epsilon_0^2\right) (\ln \lambda - \epsilon) + (1 - \epsilon_0)^2 (a_2 + 3a_3 \epsilon_0)x
$$
  
\n
$$
x\left[\ln \lambda - 2\epsilon + \frac{\left(\lambda^2 - 1\right)}{2\lambda^2}\right] + (1 - \epsilon_0)^3 a_3 \left[\ln \lambda - 3\epsilon - \frac{3\left(\lambda^2 - 1\right)}{2\lambda^2} - \frac{\left(\lambda^3 - 1\right)}{3\lambda^3}\right]
$$
\n(2.10)

где F<sub>1</sub>, V<sub>1</sub> - площадь поперечного сечения и скорость перемещения деформируемой заготовки в сечении на выходе из очага деформации.

В целом представленная зависимость (2.3) в сочетании с решениями  $(2.5)-(2.10)$ , полученными на ее основе, составили полный алгоритм расчета механических свойств металлов и сплавов с учетом их деформационного упрочнения. Необходимые же в этом случае значения коэффициентов регрессии  $a_0$ ,  $a_1$ ,  $a_2$ ,  $a_3$  при известной эмпирической интерпретации  $\sigma_r(\varepsilon)$  могут быть определены на основе зависимостей (2.4) и (2.5).

### Порядок выполнения работы

1 Включить ЭВМ в сеть (выключатели на задних панелях блока процессора, дисплея и на боковой стенке печатающего устройства); после тестирования оперативной памяти ожидать загрузки операционной системы с жесткого лиска.

2 После загрузки операционной системы и Norton Commander нажатием клавиши F2 вызвать на экран пользовательское меню. Управление курсором совместить с позицией требуемого лингвинистического обеспечения и нажать клавишу ВВОД.

3 Набрать и отладить программу по автоматизированному расчету коэффициентов регрессии, характеризующих интенсивность деформационного упрочнения металлов и сплавов при их холодной деформации.

4 Запустить программу на выполнение.

5 Ввести исходные данные и произвести автоматизированный расчет коэффициентов регрессии для материалов с порядковыми номерами на рис.2.1 на единицу меньше (N-1), равными (N) и на единицу больше  $(N+1)$ порядкового номера студента в журнале преподавателя. Рассчитать с учетом полученных значений  $a_0$ ,  $a_1$ ,  $a_2$ ,  $a_3$  величину предела текучести  $\sigma_{rp}$  в диапазоне относительных обжатий  $\varepsilon = 0, 0, 0, 6$  и произвести лценку погрешности аналитического описания.

6 Построить график изменения предела текучести  $\sigma_{\text{rp}}(b)$  для исследуемых материалов, занести результаты расчетов коэффициентов регрессии в таблицу, соответствующую по форме табл.2.1, а результаты расчета предела текучести, оценки точности аналитического описания - в таблицу по форме табл.2.2. Провести анализ полученных результатов.

7 Составить отчет по лабораторной работе

Таблица 2.1 - Расчетные значения коэффициентов регрессии, характеризующих интенсивность деформационного упрочнения металлов и сплавов при их холодной деформации

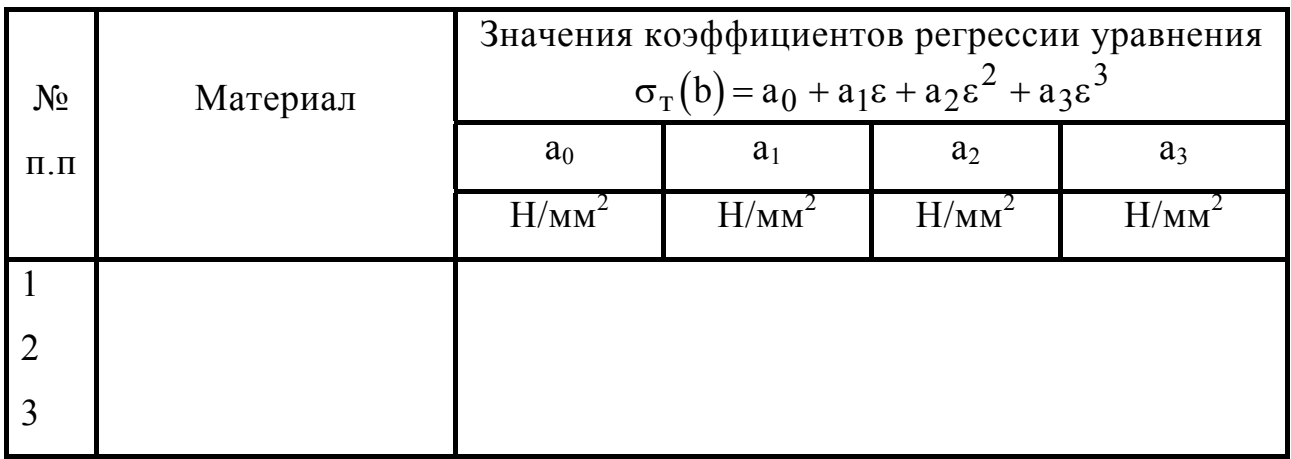

Таблица 2.2 - Результаты сопоставления расчетных о<sub>тр</sub> и эксперименталь-

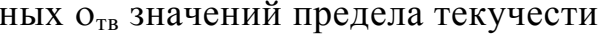

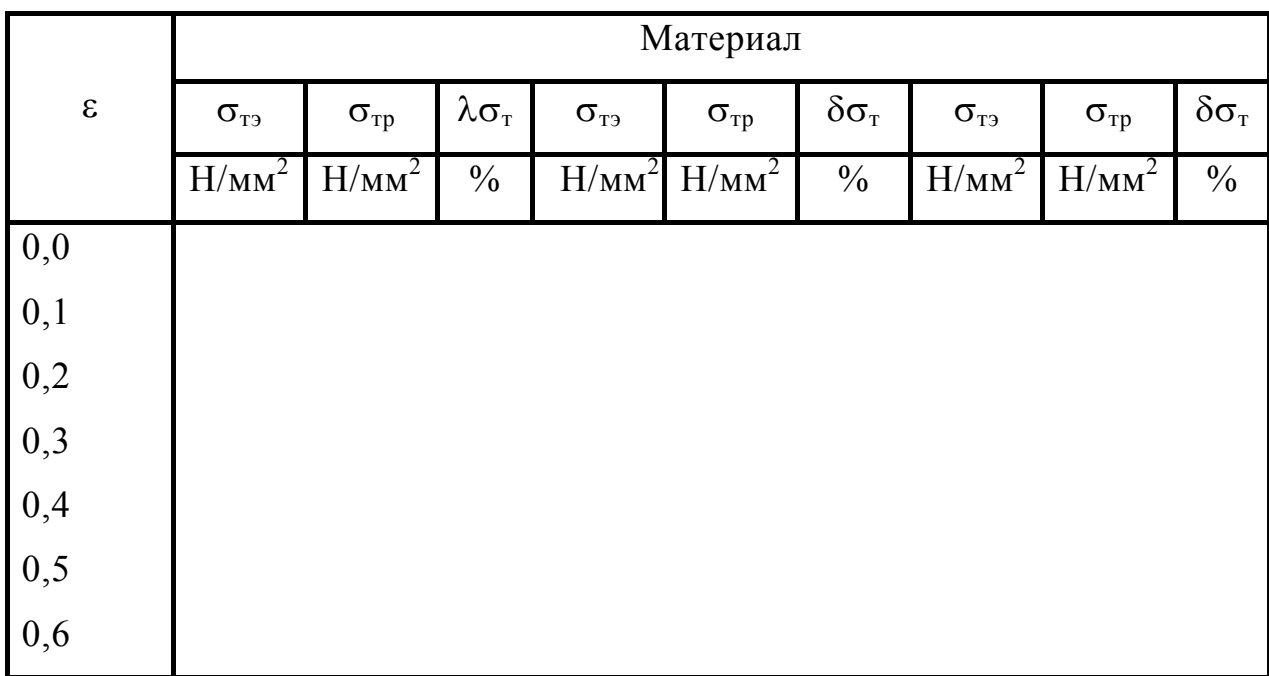

Примечание: Здесь

$$
\delta\sigma_{\rm T} = 100\%(\sigma_{\rm Tp}-\sigma_{\rm T3})\,/\,\sigma_{\rm T3}
$$

## Содержание отчета

Отчет должен включать:

1 Наименование и цель работы.

2 Краткие теоретические сведения

3 Текст программы

4 Графическую и табличную интерпретацию результатов расчетов.

5 Анализ полученных результатов и выводы по работе.

#### Контрольные вопросы

1 При помощи каких операторов производится ввод и вывод информании?

2 Укажите различные варианты программной организации циклических расчетов.

3 Поясните физику деформационного упрочнения металлов и сплавов при холодной деформации.

4 Укажите преимущества полиномиального описания интенсивности деформации и упрочнения.

5 Объясните физический смысл и порядок определения среднеинтегральных по длине очага деформации процесса прокатки значений предела текучести.

6 Каким образом при помощи численного интегрирования может быть определено среднеинтегральное по длине очага деформации процесса прокатки значение предела текучести.

7 Какие факторы определяют значение сопротивления деформации при горячей и холодной прокатке?

8 Каким образом полученные программные средства могут быть использованы при обработке результатов экспериментальных исследований?

#### **Лабораторная работа № 3**

# **МАТЕМАТИЧЕСКОЕ МОДЕЛИРОВАНИЕ И ПРОГРАММНЫЕ СРЕДСТВА ПО АВТОМАТИЗИРОВАННОМУ РАСЧЕТУ ТЕКУЩИХ ПО ДЛИНЕ ОЧАГА ДЕФОРМАЦИИ ПРОЦЕССА ПРОКАТКИ ГЕОМЕТРИЧЕСКИХ, КИНЕМАТИЧЕСКИХ И ДЕФОРМАЦИОННЫХ ПОКАЗАТЕЛЕЙ**

Цель работы - закрепление практических основ и приобретение практических навыков по разработке, отладке и численной реализации программных средств по автоматизированному расчету текущих значений геометрических, кинематических и деформационных параметров очага деформации процесса прокатки.

Математическое обеспечение

Процессом прокатки называют процесс непрерывной во времени пластической деформации металла между двумя цилиндрическими валками, вращающимися в разные стороны /7,9/. Расчетная схема очага деформации при прокатке относительно широких листов и полос представлена на рис.3.1, при этом основными исходными данными являются:

 $h_p$  -исходная толщина полосы в данном проходе;

 $h_1$  - конечная толщина полосы в данном проходе;

b - ширина прокатываемых листов или полосы;

 $\varepsilon_0$  - степень предварительной деформации, полученной при холодной прокатке в предыдущих проходах;

R - радиус рабочих валков;

 $\sigma_{\tau0}$ ,  $a_1$ ,  $a_2$ ,  $a_3$ - коэффициенты регрессии, характеризующие интенсивность упрочнения прокатываемого металла при его холодной деформации (см.  $J.p.N<sub>2</sub>$ ).

 V1 - скорость прокатки, соответствующая скорости перемещения металла в сечении на выходе из очага деформации.

При прокатке относительно тонких и широких листов и полос уширение, т.е. увеличение ширины b в относительном измерении является крайне незначительным и при расчетах им пренебрегают, а кинематику пластического течения рассматривают с позиций гипотезы плоских сечений /7,9/. С учетом этого структуру очага деформации в интегральном плане характеризуют следующими параметрами:

абсолютное обжатие полосы:

$$
\Delta h = h_0 - h_1 \tag{3.1}
$$

вытяжка полосы:

$$
\lambda = h_0 / h_1 \tag{3.2}
$$

степень относительного обжатия в данном проходе:

$$
\varepsilon_1 = (h_0 - h_1) / h_0 = \Delta h / h_0 = 1 - 1 / \lambda
$$
\n(3.3)

результирующая степень относительного обжатия с учетом деформации в предыдущих проходах:

$$
\varepsilon_p = \varepsilon_0 + (1 - \varepsilon_0)\varepsilon_1 \tag{3.4}
$$

степень логарифмической деформации в данном проходе:

$$
\varepsilon^{\bullet} = \lg(h_0 / h_1) = \ln \lambda = \ln[1 / (1 - \varepsilon)]; \qquad (3.5)
$$

исходная скорость прокатки, т.е. скорость перемещения металла в сечении на входе в очаг деформации, вытекающая из условия постоянства секундных объемов  $/14$ .

$$
V_0 = V_1 h_1 / h_0; \t\t(3.6)
$$

величина угла захвата:

$$
\alpha_0 = \arccos[1 - \Delta h / (2R)]; \qquad (3.7)
$$

длина очага деформации:

$$
l = \sqrt{R^2 - \left(R - \frac{\Delta h}{2}\right)^2} = \sqrt{R\Delta h - \Delta h^2 / 4};
$$
 (3.8)

среднеинтегральное значение скорости деформации /14/

$$
U_c = V_1 \varepsilon_1 / 1. \tag{3.9}
$$

С целью определения локальных, т.е. текущих по координате х (см. рисунок. 3.1) характеристик осуществим разбиение всей протяженности очага деформации на KR элементарных объемов, имеющих толщину  $\Delta x = 1/KR$ , а также граничные сечения с порядковыми номерами i=1...(KR+1). При этом начало геометрической координаты х имеет место в сечении выхода металла из валков, а отсчет порядковых номеров осуществляется от начального до конечного сечений, т.е. в направлении перемещения прокатываемой полосы. С учетом этого начальные условия будут иметь вид:

$$
x_{i|_{i=1}} = l; h_{xi|_{i=1}} = h_0; V_{xi|_{i=1}} = V_0; \varepsilon_{xi|_{i=1}} = 0, 0,
$$
\n(3.10)

а условия перехода:

$$
x_{(i+1)} = x_i - \Delta x \tag{3.11}
$$

**Service Control** 

Исходя из известного текущего значения геометрической координаты х<sub>і</sub> могут быть определены текущие по длине очага деформации значения и всех остальных параметров процесса прокатки, а именно (см.рисунок.3.1):

текущее значение угла контакта:

$$
\alpha_{xi} = \arcsin(x_i / R); \tag{3.12}
$$

текущее значение толщины прокатываемой полосы:

$$
h_{xi} = h_1 + 2R(1 - \cos\alpha_{xi}),
$$
\n(3.13)

или

$$
h_{xi} = h_1 + 2(R - \sqrt{R^2 - x_i^2});
$$
\n(3.14)

текущее значение скорости перемещения металла:

$$
V_{xi} = h_1 V_1 / h_{xi};
$$
 (3.15)

время прохождения элементарного объема:

$$
\tau_{xi} = 2\Delta x / \left[ V_{x(i-1)} + V_{xi} \right];
$$
\n(3.16)

текущее значение степени относительного обжатия в данном проходе:

$$
\varepsilon_{xi} = (h_0 - h_{xi}) / h_0; \qquad (3.17)
$$

текущее значение логарифмической деформации:

$$
\varepsilon_{\rm xi} = \ln(h_0 / h_{\rm xi});\tag{3.18}
$$

текущее значение скорости деформации:

$$
U_{xi} = \left[\varepsilon_{xi} - \varepsilon_{x(i-1)}\right] / \tau_{xi};
$$
\n(3.19)

ускорение перемещения прокатываемого металла:

$$
a_{xi} = \left[V_{xi} - V_{x(i-1)}\right] / \tau_{xi};
$$
\n(3.20)

текущее значение результирующей степени деформации:

$$
\varepsilon_{\text{pxi}} = \varepsilon_0 + (1 - \varepsilon_0) \varepsilon_{\text{xi}}. \tag{3.21}
$$

Текущее согласно зависимости (2.3) значение предела текучести деформируемого металла:

$$
\sigma_{\text{rxi}} = \sigma_{\text{T}}_0 + a_1 \varepsilon_{\text{pxi}} + a_2 \varepsilon_{\text{pxi}}^2 + a_3 \varepsilon_{\text{pxi}}^3 \tag{3.22}
$$

Таким образом, в результате перехода от сечения к сечению в зависимости от геометрической координаты х; могут быть определены все текущие по длине очага деформации геометрические, кинематические и деформационные параметры процесса прокатки, а путем последующего численного суммирования могут быть определены и среднеинтегральные значения степени и скорости деформации в данном проходе:

$$
\varepsilon_{1c} = \sum_{i=1}^{(KR+1)} \varepsilon_{xi} / (KR+1); U_c^* = \sum_{i=1}^{(KR+1)} U_{xi} / (KR+1)
$$
 (3.23)

а также среднеинтегральное по длине очага деформации значение предела текучести:

$$
\sigma_{\rm TC}^* = \sum_{i=1}^{(\rm KR+1)} \sigma_{\rm Txi} / (\rm KR+1).
$$
 (3.24)

В целом, зависимости (3.1)-(3.24) составили полный алгоритм по автоматизированному расчету и локальных и интегральных показателей геометрии и кинематики очага деформации процесса прокатки относительно тонких листов и полос (рисунок.3.2).

## Порядок выполнения работы

1 Включить ЭВМ в сеть и после тестирования оперативной памяти ожидать загрузку операционной системы с жесткого диска.

2 После загрузки операционной системы и Norton Commander, вызвать на экран пользователя меню, клавишами управления курсором совместить указатель с позицией загрузки требуемого лингвинистического обеспечения и нажать клавишу ВВОД.

3 Набрать и отладить программу по автоматизированному расчету локальных и интегральных параметров очага деформации процесса прокатки относительно тонких листов и полос.

4 Запустить программу на выполнение.

5 Ввести исходные данные и произвести автоматизированные расчеты. В качестве исходных данных с учетом порядкового номера студента в журнале преподавателя N использовать: исходная толщина полосы в данном проходе  $h_0=1,0+0,1N$  (мм), степень предварительной деформации  $\varepsilon_0 = 0.0$ ; радиус рабочих валков R=75+5N(мм); скорость прокатки V<sub>1</sub>=10-0.3N (м/с); коэффициенты регрессии, характеризующие интенсивность деформационного упрочнения принять по результатам выполнения лабораторной работы №2 для материала с порядковым номером N, соответствующим порядковому номеру студента, в журнале преподавателя (см. рисунок.2.1). Расчеты произвести для трех значений конечных толщин:  $h_1=0.8h_0$ ;  $h_1=0,7h_0$ ;  $h_1=0,6h_0$ .

Количество разбиений принять равным KR=100.

Произвести результаты расчетов согласно  $(3.1)$ - $(3.9)$  и  $(3.23)$ ,  $(3.24)$ интегральных характеристик очага деформации процесса прокатки, а результаты расчетов текущих показателей занести в таблицу, соответствующую форме табл.3.1 и построить графики их изменения в зависимости от соотношения х<sub>i</sub>/l. Сопоставить расчетные среднеинтегральные значения скорости деформации и предела текучести с аналогичными значениями, предоставляемыми зависимостями (3.9) и (2.6) соответственно.

7 Составить отчет о выполненной работе.

| $h_1$                        | Параметр                       | Относительное значение геометрической координаты x <sub>i</sub> /l |     |     |     |     |     |     |     |     |     |     |
|------------------------------|--------------------------------|--------------------------------------------------------------------|-----|-----|-----|-----|-----|-----|-----|-----|-----|-----|
|                              |                                | 0,0                                                                | 0,1 | 0,2 | 0,3 | 0,4 | 0,5 | 0,6 | 0,7 | 0,8 | 0,9 | 1,0 |
|                              | $\alpha_{xi}$ , $\binom{0}{1}$ |                                                                    |     |     |     |     |     |     |     |     |     |     |
| $h_1 = 0, 8h_0$              | $h_{xi}$ , MM                  |                                                                    |     |     |     |     |     |     |     |     |     |     |
|                              | $V_{xi}$ , M/C                 |                                                                    |     |     |     |     |     |     |     |     |     |     |
|                              | $τ_x$ , c<br>$ε_{xi}$          |                                                                    |     |     |     |     |     |     |     |     |     |     |
|                              |                                |                                                                    |     |     |     |     |     |     |     |     |     |     |
|                              | $\epsilon^*_{i}$               |                                                                    |     |     |     |     |     |     |     |     |     |     |
|                              | $U_{xi}$                       |                                                                    |     |     |     |     |     |     |     |     |     |     |
|                              | $a_{xi}$                       |                                                                    |     |     |     |     |     |     |     |     |     |     |
|                              | $\sigma_{\text{rxi}}$          |                                                                    |     |     |     |     |     |     |     |     |     |     |
| $h_1=0,7h_0$<br>$h_1=0,6h_0$ | $\overline{\phantom{a}}''$ –   |                                                                    |     |     |     |     |     |     |     |     |     |     |
|                              | $\mathbf{H}_{\perp}$           |                                                                    |     |     |     |     |     |     |     |     |     |     |

Таблица 3.1 - Результаты расчетов текущих показателей

## Содержание отчета

Отчет должен содержать:

- 1 Наименование и цель работы.
- 2 Краткие теоретические сведения и математическое обеспечение.
- 3 Текст программы.
- 4 Табличную и графическую интерпретации результатов расчетов.
- 5 Анализ полученных результатов и выводы по работе.

# Контрольные вопросы

1 Каким образом в используемой лингвинистической среде могут быть получены обратные тригонометрические функции arccos и arcsin?

2 Поясните вывод формулы для определения длины очага деформации, а также для определения логарифмической деформации в зависимости от относительного обжатия.

3 Сформулируйте гипотезу плоских сечений.

4 Укажите начальные условия и условия перехода при математическом моделировании текущих показателей очага деформации процесса прокатки.

5 Как влияет скорость прокатки и величина относительного обжатия на скорость деформации и упругие локальные характеристики?

6 Исходя из каких соображений задаются количества разбиений очага деформаций?

7 Определите относительную погрешность расчета среднеинтегральных значений скорости деформации и предела текучести по формулам (3.9)  $\mu$  (2.6) соответственно.

8. Поясните схему численного суммирования, используемую в программе (см. рисунок.  $3.1$ ).

### Лабораторная работа № 4

# РАЗРАБОТКА, ОТЛАДКА И ЧИСЛЕННАЯ РЕАЛИЗАЦИЯ ПРОГРАММНЫХ СРЕДСТВ ПО АВТОМАТИЗИРОВАННОМУ РАСЧЕТУ ЭНЕРГОСИЛОВЫХ ПАРАМЕТРОВ ПРОШЕССА ГОРЯЧЕЙ ПРОКАТКИ

Цель работы - приобретение практических навыков по автоматизированному расчету процесса горячей прокатки и количественному анализу влияния исходных параметров данного процесса на величину его основных энергосиловых параметров.

Математическое обеспечение

В самом общем случае, учитывая специфику условий реализации процесса горячей прокатки относительно широких листов и полос, в качестве исходных данных применительно к автоматизированному расчету энергосиловых параметров данного процесса могут быть использованы следующие параметры:

h<sub>p</sub>-исходная толщина заготовки в данном проходе;

 $h_1$  - конечная толщина заготовки в данном проходе;

b - ширина прокатываемого листа или полосы;

R - радиус рабочих валков прокатного стана;

t - температура прокатываемого металла;

 $\sigma_{\tau 0}$ ,  $a_1$ ,  $a_2$ ,  $a_3$  - коэффициенты, характеризующие уровень механических свойств материала полосы и их зависимость от степени, скорости и температуры деформации;

f - коэффициент внешнего трения в очаге деформации;

V<sub>1</sub> - скорость прокатки, соответствующая скорости перемещения металла в сечении на выходе из очага деформации;

 $S_1 = \frac{\sigma_1}{2K_c}; S_0 = \frac{\sigma_0}{2K_c}$  - удельные напряжения переднего и заднего натя-

жения соответственно;

р - показатель плотности прокатываемого материал а.

С учетом указанных исходных данных, а также с учетом результатов целого ряда теоретических и экспериментальных исследований /7,9,14/, в том числе и результатов теоретических исследований, проведенных на основе метода полей линий скольжения /14,15/, математическое обеспечение по расчету энергосиловых параметров процесса горячей прокатки может быть представлено в виде следующей совокупности аналитических зависимостей.

Определяют величину абсолютного  $\Delta h$  и относительного  $\varepsilon$  обжатия полосы (см. рисунок. 3.1):

$$
\Delta h = h_0 - h_1 \tag{4.1}
$$

$$
\varepsilon = \Delta h / h_1 \tag{4.2}
$$

длину дуги контакта 1 и среднее значение толщины полосы в очаге деформации  $h_{cn}$ :

$$
l = \sqrt{R\Delta h + \Delta h^2 / 4}
$$
 (4.3)

$$
h_c = 0.5(h_0 + h_1) \tag{4.4}
$$

Аналогично, т.е. исходя из чисто геометрических предпосылок проводят и расчет угла захвата  $\alpha_0$  /9/:

$$
\alpha_0 = \arccos[1 - \Delta h / (2R)] \tag{4.5}
$$

С учетом деформационных и кинематических характеристик, на основе формулы А.И.Целикова определяют среднеинтегральное значение скорости деформации U<sub>c</sub> /9/:

$$
U_c = V_1 \varepsilon / 1 \tag{4.6}
$$

после чего на основе методики и эмпирических данных (таблицы 4.1) Л.В.Андреюка /14/ проводят расчет среднеинтегрального значения удвоенного сопротивления сдвигу металла и прокатываемой полосы  $2K_c$ .

$$
2K_c = 1.155\sigma_{T0} (6.67\epsilon)^{a_1} U_c^{c_2} (t/1000)^{a_3}
$$
 (4.7)

Переходя к определению непосредственно основных энергосиловых параметров процесса горячей прокатки, производят расчет коэффициента напряженного состояния n<sub>o1</sub>, характеризующего влияние внешних зон контактного трения:

$$
n_{\sigma_1} = 1 + 1.5 \left( 1 - 1 / h_{cp} \right)^3 \qquad \text{npu} \quad 1 / h_{cp} \le 1 \tag{4.8}
$$

$$
n_{\sigma_1} = 1 + 0.2(1/h_{cp} - 1) \qquad \text{mm} \qquad 1 < 1/h_{cp} \le 2.5 \tag{4.9}
$$

$$
n_{\sigma_1} = 1 + 0.5f(1/h_{cp} - 1) \qquad npu \quad 2.5 < 1/h_{cp}; \qquad (4.10)
$$

Определяют величину коэффициента напряженного состояния n<sub>o</sub> характеризующего влияние напряжений переднего и заднего натяжений:

$$
n_{\sigma_2} = 1 - 0.5 \left( \frac{\sigma_0}{2K_c} + \frac{\sigma_1}{2K_c} \right) \tag{4.11}
$$

после чего определяют среднеинтегральное по длине очага деформации значение нормальных контактных напряжений:

$$
P_{cp} = 2K_c n_{\sigma_1} n_{\sigma_2}
$$
 (4.12)

а вместе с этим и величину полного усилия прокатки:

$$
P = P_{cp}bl \tag{4.13}
$$

С учетом известного значения полного усилия величину суммарного по отношению к обеим валкам момента прокатки Мпр определяют по формуле:

$$
M_{\text{HD}} = 2P\psi l \tag{4.14}
$$

где у - коэффициент плеча приложения равнодействующей нормальных контактных напряжений, определяемый, в свою очередь, как:

$$
\psi = 0.6 - 0.3(0.5 - 1/h_{cp})^{2} \qquad \text{IPM} \quad 0.2 \le 1/h_{cp} < 0.7 \tag{4.15}
$$

$$
\psi = 0.6 - 0.15\sqrt{1/h_{cp} - 0.7} \qquad \text{npu} \quad 0.7 < 1/h_{cp} < 2.5 \tag{4.16}
$$

$$
\psi = 0,404 - 0,022\sqrt{1/h_{cp} - 2,5} - 0,252\alpha_0 \quad \text{npu} \quad 2,5 \le l_1 h_{cp} \tag{4.17}
$$

И, наконец, с учетом известного значения полного момента Мпр определяют величину мощности прокатки:

$$
N_{\text{np}} = M_{\text{np}} \frac{V_1}{R} \tag{4.18}
$$

а значения переднего и заднего натяжений:

$$
T_1 = S_{12}K_c h_1 b: \t T_0 = S_{02}K_c h_0 b, \t (4.19)
$$

а также величину удельной энергоемкости процесса  $A_{v1}$ , характеризующую расход энергии в очаге деформации применительно к производству одной тонны готового металлопроката:

$$
A_{yA} = \frac{1}{\rho} \left( \frac{N_{np}}{Rbh} + \sigma_1 - \sigma_0 \right)
$$
 (4.20)

где о - плотность прокатываемого материала.

В целом зависимости (4.1)-(4.10) составили полный алгоритм по автоматизированному расчету основных энергосиловых параметров процесса горячей прокатки относительно широких листов и полос (рисунок.4.1).

Таблица 4.1 - Значения коэффициентов, характеризующих уровень механических свойств различных металлов и их за(1.8) висимость от степени, скорости и температур процесса горячей прокатки  $/14/$ 

| $N_{\Omega}$   | Сталь            | $\sigma_{\scriptscriptstyle TO}, H$ / $\scriptstyle\rm MM^2$ | a <sub>1</sub> | a <sub>2</sub> | $a_3$   |
|----------------|------------------|--------------------------------------------------------------|----------------|----------------|---------|
| $\mathbf{1}$   | 3 <sub>K</sub>   | 68,9                                                         | 0,164          | 0,135          | $-2,80$ |
| $\overline{2}$ | 3c <sub>II</sub> | 87,1                                                         | 0,167          | 0,124          | $-2554$ |
| $\overline{3}$ | 10               | 81,8                                                         | 0,266          | 0,125          | $-2,46$ |
| $\overline{4}$ | $15\Gamma$       | 86,7                                                         | 0,188          | 0,126          | $-2,74$ |
| 5              | $23\Gamma 2A$    | 94,8                                                         | 0,229          | 0,123          | $-3,23$ |
| 6              | $35\Gamma C$     | 97,4                                                         | 0,187          | 0,136          | $-2,70$ |
| $\overline{7}$ | 30XFCA           | 92,0                                                         | 0,140          | 0,116          | $-3,42$ |
| 8              | 15XTHCA          | 100,6                                                        | 0,257          | 0,108          | $-3,23$ |
| 9              | 45               | 87,4                                                         | 0,173          | 0,103          | $-3,05$ |
| 10             | 40X              | 85,7                                                         | 0,170          | 0,130          | $-3,82$ |
| 11             | 4CXH2MA          | 89,5                                                         | 0,175          | 0,125          | $-3,40$ |
| 12             | 12XP8A           | 88,4                                                         | 0,261          | 0,095          | $-2,84$ |
| 13             | 20XTCHM          | 85,2                                                         | 0,253          | 0,085          | $-3,80$ |
| 14             | $65\Gamma$       | 73,2                                                         | 0,222          | 0,166          | $-3,02$ |
| 15             | y <sub>7</sub> A | 74,2                                                         | 0,197          | 0,150          | $-2,87$ |
| 16             | Y12A             | 74,0                                                         | 0,180          | 0,173          | $-3,26$ |
| 17             | COC <sub>2</sub> | 96,7                                                         | 0,197          | 0,153          | $-3,46$ |
| 18             | IIIX15           | 80,4                                                         | 0,220          | 0,137          | $-4,07$ |
| 19             | 12X2H4A          | 94,2                                                         | 0,226          | 0,100          | $-3,20$ |
| 20             | 30Х2Б8Ф          | 145,0                                                        | 0,113          | 0,110          | $-3,04$ |
| 21             | 20X13            | 122,4                                                        | 0,210          | 0,132          | $-3,26$ |
| 22             | 12X18H10T        | 183,2                                                        | 0,088          | 0,112          | $-4,35$ |
| 23             | X23H18           | 178,9                                                        | 0,105          | 0,093          | $-3,10$ |
| 24             | $25X2M1\Phi$     | 181,6                                                        | 0,107          | 0,108          | $-3,94$ |
| 25             | 0X20H75T3IO      | 255,8                                                        | 0,037          | 0,158          | $-4,32$ |

# Порядок выполнения работы

1 Включить ЭВМ в сеть (выключатели на заних панелях блока процессора, дисплея и на боковой стенке печатающего устройства) после тестирования оперативной печати ожидать загрузки операционной системы с жесткого лиска.

2 После загрузки с рационной системы и Norton Commander нажатием клавиши F2 вызвать на экран пользовательское меню. Клавишами управления екрсором совместить указатель с позицией требуемого лингвинистического обеспечения и нажать клавишу ВВОД.

3 Набрать и отладить программу по автоматизированному расчету энергосиловых параметров процесса горячей прокатки.

4 Запустить программу на выполнение.

5 Ввести исходные данные и произвести автоматизированные расчеты применительно к горячей прокатке стали, порядковый номер которой (см. таблицу 4.1) соответствует порядковому номеру студента в журнале преподавателя. В качестве варьируемого параметра необходимо использовать величину относительного обжатия в диапазоне  $\varepsilon=0,0...0,4$ , при этом студенты, имеющие нечетные порядковые номера выполняют расчеты для трех значений температур: t<sub>1</sub>=800<sup>0</sup>C; t<sub>2</sub>=900<sup>0</sup>C; t<sub>3</sub>=1000<sup>0</sup>C, а студенты, имеющие четные порядковые номера - для трех значений скорости прокатки:  $V_{11}=1$  M/c;  $V_{12}=3M/c$ ;  $V_{13}=5 M/c$ . Остальные недостающие исходные данные представлены в таблице.4.2.

6 Занести результаты расчетов в таблицы, соответствующие по форме таблицы 4.3 и построить графические интерпретации зависимости силы и момента прокатки от величины относительного обжатия, т.е. P=F( $\varepsilon$ ) и  $M_{\text{nn}} = \Gamma(\epsilon)$ . Проанализировать количественно влияние остальных исходных параметров процесса горячей прокатки и и сделать выводы по работе.

7 Составить отчет о выполненной работе.

#### Содержание отчета

Отчет должевключать:

1 Наименование и цель работы.

2 Краткие теоретические сведения.

3 Блок-схему алгоритма и текст программы.

4 Табличную и графическую интерпретацию результатов расчета.

5 Анализ полученных результатов и выводы по работе.

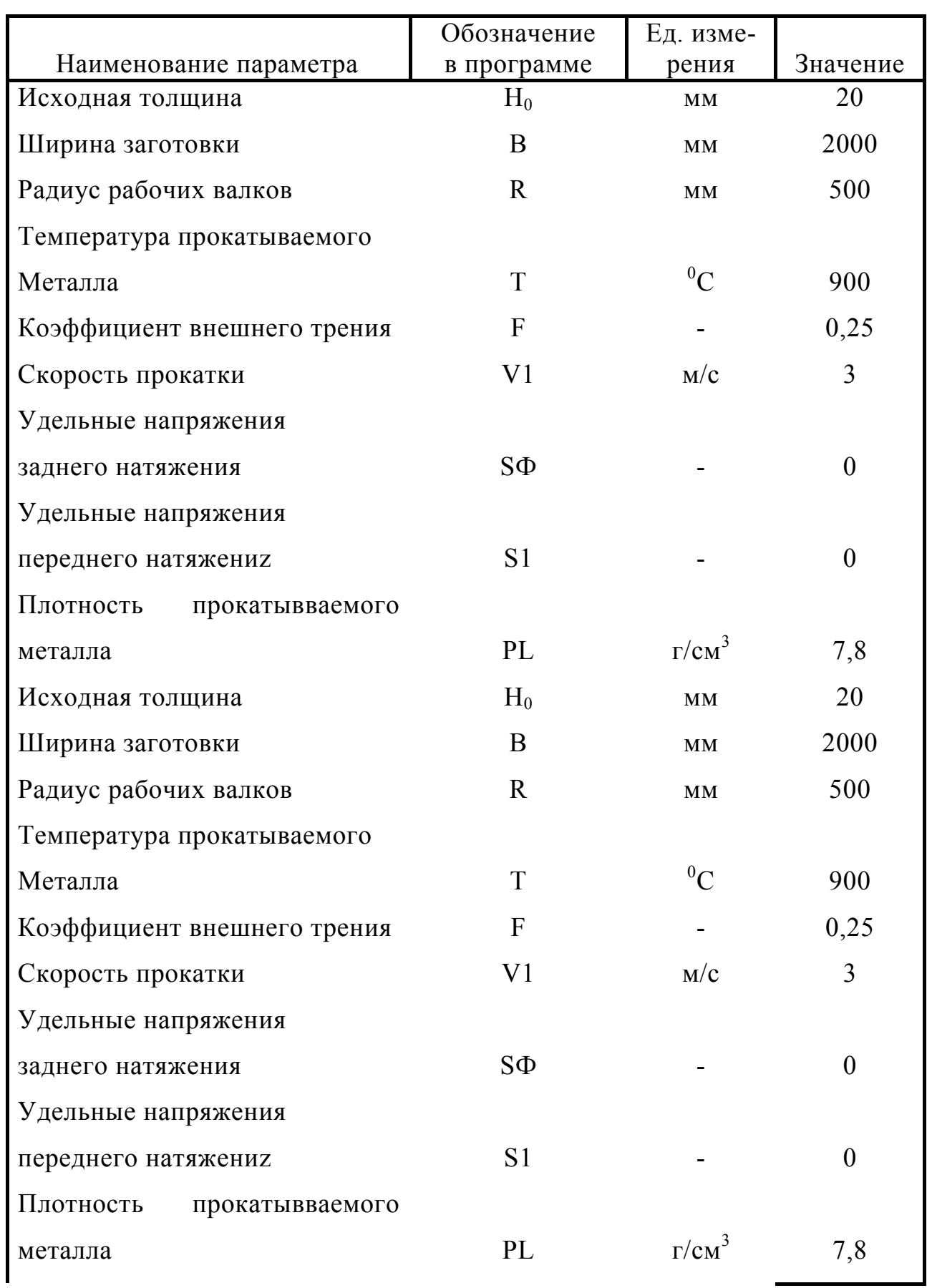

Таблица 4.2 - Исходные данные по автоматизированному расчету энергосиловых параметров процесса горячей прокатки

Таблица 4.3 - Результаты автоматизированного расчета энергосиловых параметров процессов горячей прокатки

 $V_1$  $\mathbf{1}$  $h_1$  $t$  $2K_c$  $M_{\text{nn}}$  $N_{n1}$  $\beta$  $\mathcal{E}$  $\rm A_{\rm v\pi}$  $n_{\sigma1}$  ${}^0C$  $P/MM$  $M/C$  $\kappa$ H кНм кВт мДж/м  $MM$  $MM$ 

 $h_0 = 20$ мм: b=2000мм: R=500мм: f=0.25; материал сталь 3кп

### Контрольные вопросы

1 Перечислите внешние устройства и поясните принципиальную архитектуру персональных ЭВМ.

2 Поясните назначение операторов, используемых в программе.

3 В чем принципиальная разница между операторами условного и безусловного перехода?

4 За счет изменения каких исходных параметров могут быть снижены значения силы и момента процесса горячей прокатки?

5 Поясните физический смысл влияния температуры и скорости на величину основных энергосиловых параметров процесса горячей прокатки.

6 Как изменяется величина силы и момента прокатки при изменении модуля рабочих валков, а также при изменении исходной толщины и величины относительного обжатия прокатываемой полосы?

7 Какие параметры в наибольшей степени влияют на удельную энергоемкость процесса горячей прокатки?

8 Поясните физический смысл коэффициента плеча.

9. Какие Вы знаете методики расчета энергосиловых параметров процесса горячей прокатки, поясните суть и укажите преимущества метода полей линий скольжения.

### **Лабораторная работа № 5**

# **РАЗРАБОТКА, ОТЛАДКА И ЧИСЛЕННАЯ РЕАЛИЗАЦИЯ ПРОГРАММНЫХ СРЕДСТВ ПО АВТОМАТИЗИРОВАННОМУ РАСЧЕТУ ЭНЕРГОСИЛОВЫХ ПАРАМЕТРОВ ПРОЦЕССА ХОЛОДНОЙ ПРОКАТКИ**

Цель работы - приобретение практических навыков по автоматизированному расчету процесса холодной прокатки и количественный анализ влияния исходных параметров данного процесса на величину его основных энергосиловых параметров.

## Математическое обеспечение

С учетом особенностей условий реализации процесса холодной прокатки относительно тонких листов и полос в качестве исходных данных при автоматизированном расчете данного процесса используют следующие параметры:

hp -исходная толщина полосы в данном проходе;

 $h_1$  - конечная толщина полосы в данном проходе;

b - ширина прокатываемых листов или полос;

R - радиус рабочих валков ;

 $\varepsilon_0$  - степень предварительной деформации, полученной полосой в предыдущих проходах;

 $\sigma_{\tau 0}$ ,  $a_1$ ,  $a_2$ ,  $a_3$  - коэффициенты регрессии, характеризующие интенсивность деформированного упрочнения прокатываемого материала  $(cM.\Pi.p.\text{Ne2})$ ;

f - коэффициент внешнего трения в очаге деформации;

V1 - скорость прокатки;

S K  $_1 = \frac{S_1}{2K_c}; S_0 = \frac{S_0}{2K_c}$ 1 0  $=\frac{\sigma_1}{2K_c}; S_0 = \frac{\sigma_0}{2K_c}$  $S_0 = \frac{S_0}{S_0}$  - удельные значения напряжений переднего и зад-

него натяжения соответственно;

р - показатель плотности прокатываемого материала.

С учетом указанных выше исходных данных, а также с учетом известных в достаточной степени широко апробированных методик /1,9/, математическое обеспечение по автоматизированному расчету энергосиловых параметров процесса холодной прокатки может быть представлено в следующем виде.

Определяют величину абсолютного  $\Delta h$  и относительного в обжатия полосы в данном проходе:

$$
\Delta h = h_0 - h_1 \tag{5.1}
$$

$$
\varepsilon = \Delta h / h_0 \tag{5.2}
$$

с учетом чего, а также с учетом известных значений коэффициентов регрессии  $a_0$ ,  $a_1$   $a_2$ ,  $a_3$  (таблица.5.1) определяют среднеинтегральное по длине очага деформации удвоенное сопротивление по сдвигу прокатываемого материала/ $10/$ :

$$
2K_c = 1,155\Big[a_0 + a_1\varepsilon_0 + a_2\varepsilon_0^2 + a_3\varepsilon_0^3 + (\alpha/3)(1-\varepsilon_0)\Big(a_1 + 2a_2\varepsilon_0 + 3a_3\varepsilon_0^2\Big)\varepsilon + (8/15)(1-\varepsilon_0)^2(3a_3\varepsilon_0)\varepsilon^2 + (15/75)(1-\varepsilon_0)^3a_3\varepsilon^3\Big]
$$
(5.3)

Затем по формуле А.И.Целикова /9/ производят расчет коэффициента напряженного состояния:

$$
n_{\varpi} = \frac{1}{\Delta h} \left\{ \xi_0 \frac{f_0}{\delta - 2} \left[ \left( \frac{h_n}{h_{11}} \right)^{(\delta - 2)} - 1 \right] + \xi_1 \frac{f_1}{\delta + 2} \left[ \left( \frac{h_n}{h_1} \right)^{(\delta + 2)} - 1 \right] \right\}
$$
(5.4)

где  $\xi_0, \xi_1$  коэффициенты, учитывающие влияние, соответственно, заднего и переднего натяжений полосы:

$$
\xi_0 = 1 - \frac{\sigma_0}{2K_c};
$$
  $\xi_1 = 1 - \frac{\sigma_1}{2K_c};$ 

 $\delta = 2fI_0/\Delta h$  - коэффициент, характеризующий граничные условия в очаге деформации;

 $l_0$  - длина дуги контакта с учетом упругого сплющивания рабочих вал-KOB;

h<sub>H</sub>- толщина полосы в нейтральном сечении,

$$
h_H = 2\delta \frac{\xi_0}{\xi_1} h_0^{\delta - 1} h_1^{\delta + 1}
$$

Исходя из известных значений  $2K_c$  и  $n_{\sigma}$  определим среднеинтегральное значение нормальных контактных напряжений:

$$
P_{cp} 2K_c n_{\sigma} \tag{5.5}
$$

а вместе с этим и величину силы прокатки:

$$
P = P_{cp}bl_{cp} \tag{5.6}
$$

Касаясь специфики расчета процесса холодной прокатки, заключающейся в необходимости учета упругого сплющивания рабочих валков, следует отметить, что собственно длина дуги контакта  $l_0$  в этом случае может быть определена на основе известного решения Хичкока /9/:

$$
l_0 = \sqrt{R\Delta h + x^2} + x \tag{5.7}
$$

где

$$
x = 8RP_{cp} \frac{1 - V_b^2}{\pi E_b}
$$
 - вспомогательный параметр.

Здесь следует указать на то, что вследствие наличия функциональной взаимосвязи длины дуги контакта и среднеинтегрального значения нормальных контактных напряжений, т.е.  $l_0 = F(P_{cn})$  и  $P_{cn} = F(l_{cn})$  непосредственное определение данных параметров может быть осуществлено на основе последовательных приближений. При этом в первом цикле расчетов рабочие валки принимают абсолютно жесткими, а в качестве критерия сходимости итерационного решения используют величину относительного приращения длины дуги контакта (рисунок.5.1).

По мере сходимости итерационного решения определяют суммарный момент, т.е., момент прокатки, приходящийся на оба рабочих валка:

$$
M_{\text{np}} = 2 \left\{ \xi_0 \frac{h_0}{\delta - 2} \left[ \left( \frac{h_0}{h_{\text{H}}} \right)^{\delta - 2} - 1 \right] - \xi_1 \frac{h_1}{\delta + 2} \left[ \left( \frac{h_{\text{H}}}{h_1} \right)^{\delta + 2} - 1 \right] x \right\}
$$
  
x  $\frac{2K_c f R b l_0}{\Delta h}$  (5.8)

определяют интегральные значения переднего и заднего натяжений полосы

$$
T_1 = S_1 2K_c h_1 b; T_c = S02K_c h_0 b \tag{5.9}
$$

после чего по аналогии с процессом горячей прокатки производят расчет мощности:

$$
N_{\text{np}} = M_{\text{np}} \frac{V_1 h_1}{Rh_{\text{H}}}
$$
\n(5.10)

а также расчет удельной энергоемкости рассматриваемого процесса:

$$
A_{y\mu} = \frac{1}{\rho} \left( \frac{M_{np}}{Rbh_1} + \sigma_1 - \sigma_0 \right)
$$
 (5.11)

где р - плотность прокатываемого материала.

Зависимости (5.10)-(5.11) составили алгоритм по автоматизированному расчету энергосиловых параметров процесса холодной прокатки относительно тонких листов и полос. Блок-схема данного алгоритма представлена на рисунке. 5.1.

## Порядок выполнения работы

1 Включить ЭВМ в сеть (выключатели на заних панелях блока процессора, дисплея и на боковой стенке печатающего устройства) после тестирования оперативной печати ожидать загрузки операционной системы с жесткого диска.

2 После загрузки с рационной системы и Norton Commander нажатием клавиши F2 вызвать на экран пользовательское меню. Клавишами управления екрсором совместить указатель с позицией требуемого лингвинистического обеспечения и нажать клавишу ВВОД.

3 Набрать и отладить программу по автоматизированному расчету энергосиловых параметров процесса холодной прокатки.

4 Запустить программу на выполнение.

5 Ввести исходные данные и произвести автоматизированные расчеты применительно к горячей прокатке стали, порядковый номер которой (см. таблицу 5.1) соответствует порядковому номеру студента в журнале преподавателя. В качестве варьируемого параметра необходимо использовать величину относительного обжатия в диапазоне  $\varepsilon=0,0...0,4$ , при этом студенты, имеющие нечетные порядковые номера выполняют расчеты для трех значений коэффициента внешнего трения  $f_1=0.06$ ;  $f_2=0.09$ ;  $f_3=0.12$ , а студенты, имеющие четные порядковые номера - для трех значений удельных напряжений переднего и заднего натяжения  $S_1=S_0=0,0$ ;  $S_1=S_0=0,2$ ;  $S_1=S_0=0,4$ . Ocтальные недостающие исходные данные представлены в таблице 5.2.

6 Занести результаты расчетов в таблицы, соответствующие по форме таблице 5.3 и построить графические интерпретации зависимости силы и момента прокатки от величины относительного обжатия, т.е. P=F( $\varepsilon$ ) и  $M_{\text{nn}} = \Gamma(\varepsilon)$ . Проанализировать количественно влияние остальных исходных параметров процесса горячей прокатки и и слелать выводы по работе.

7 Составить отчет о выполненной работе.

#### Содержание отчета

Отчет должен включать:

1 Наименование и цель работы.

2 Краткие теоретические сведения.

3 Блок-схему алгоритма и текст программы.

4 Табличную и графическую интерпретацию результатов расчета.

5 Анализ полученных результатов и выводы по работе.

### Контрольные вопросы

1 Поясните принципы работы с клавиатурой в системе АДОС.

2 Поясните программную реализацию итерационного решения длины дуги контакта с учетом упругого сплющивания рабочих валков.

# Таблица 5.1 - Значения коэффициентов регрессии аналитического описания интенсивности деформационного упрочнения различных металлов и сплавов при их холодной прокатке

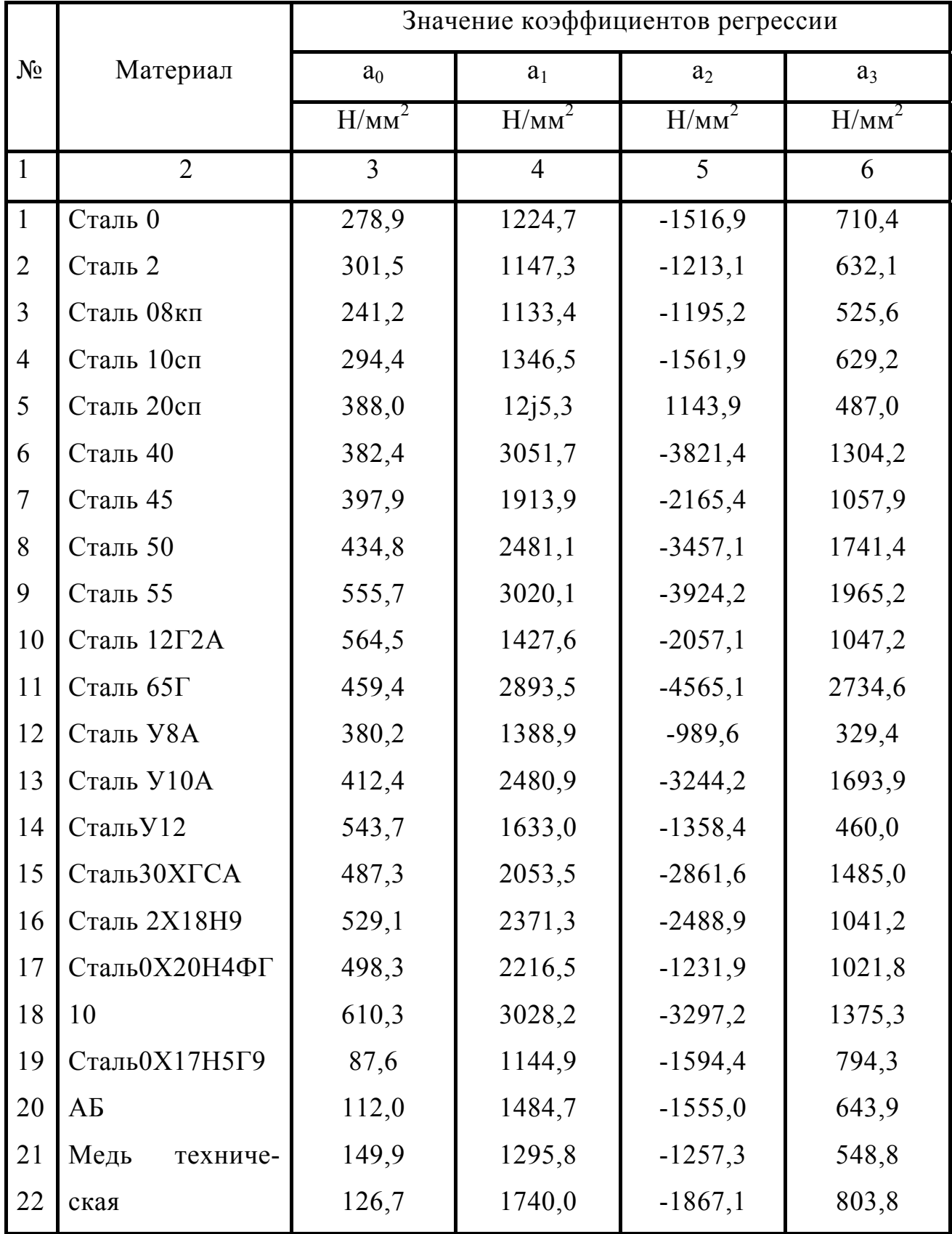

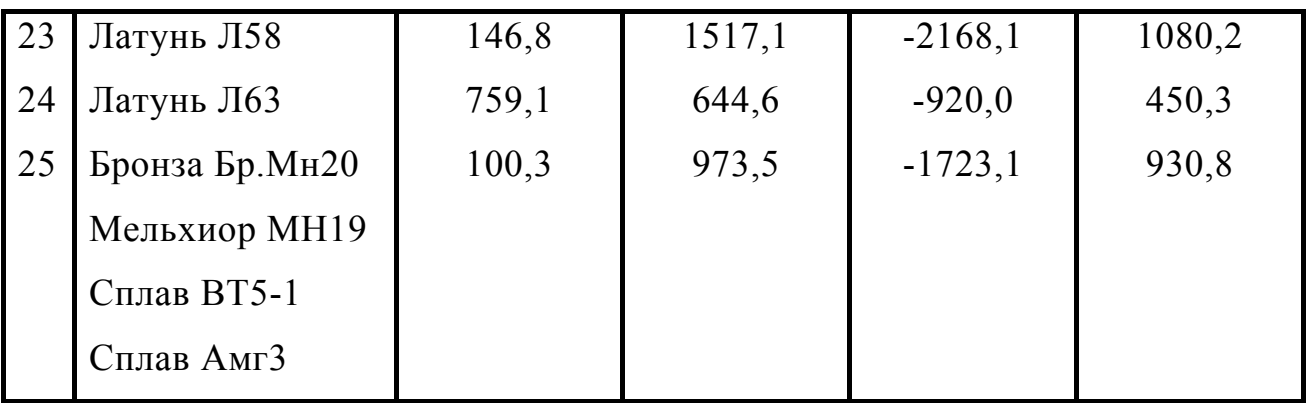

Таблица 5.2 - Исходные данные по автоматизированному расчету энергосиловых параметров процесса холодной прокатки

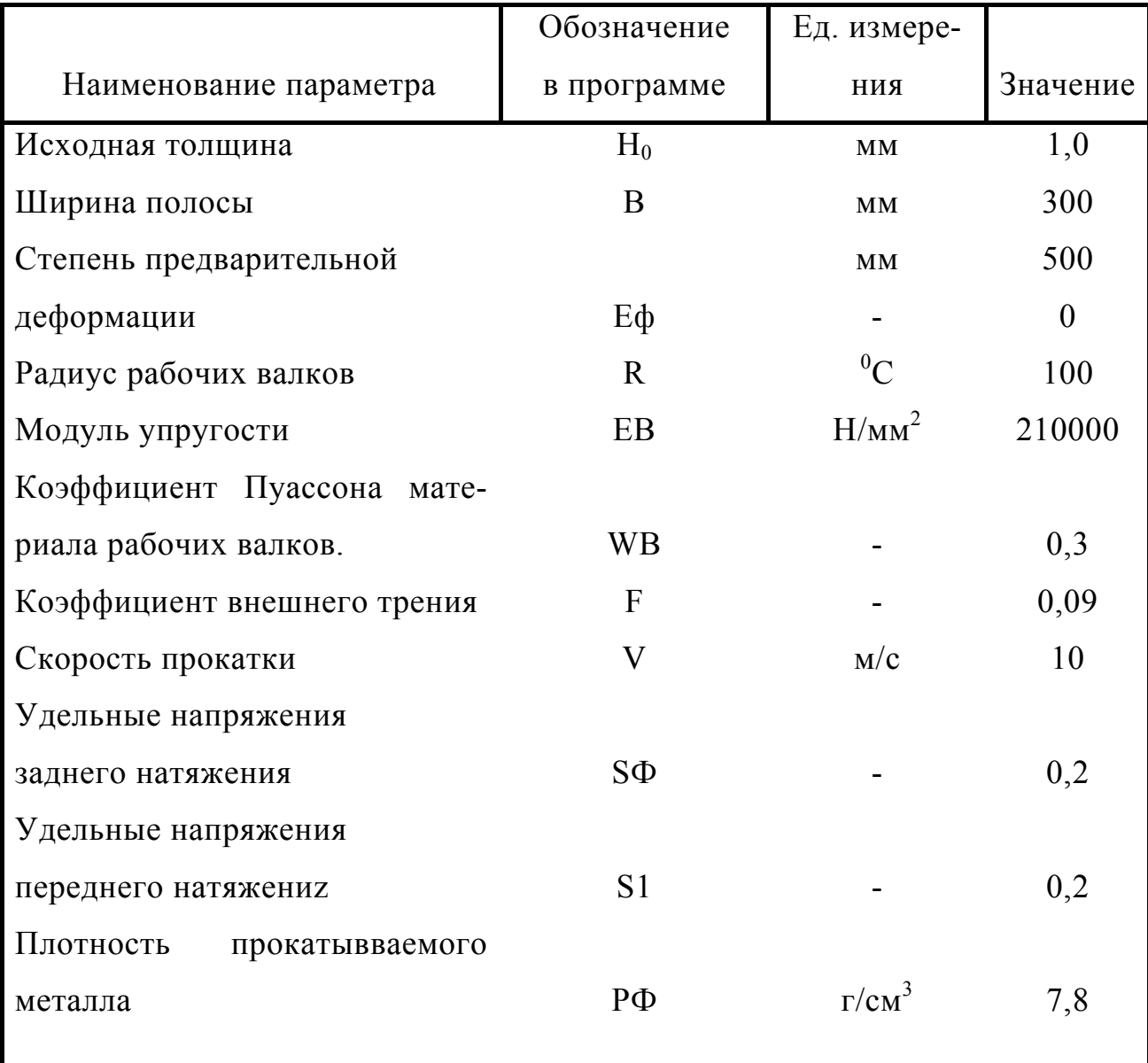

3 Перечислите исходные технологические и исходные конструктивные параметры процесса холодной прокатки.

4 За счет изменения каких параметров могут быть снижены сила и суммарный момент процесса холодной прокатки?

5 Поясните физический смысл влияния коэффициента трения на величину основных энергосиловых параметров процесса холодной прокатки.

6 Как изменяется величина силы и момента прокатки при изменении радиуса рабочих валков, изменении исходной степени деформации, а также при изменении исходной толщины и величины относительного обжатия полосы?

7 Какие параметры оказывают наиболее существенное влияние на мощность и удельную энергоемкость процесса холодной прокатки?

8 Каким образом производится ввод и редактирование программ?

9 Поясните понятие асимметричной прокатки, укажите ее достоинства и недостатки.

Таблица 5.3 - Результаты автоматизированного расчета энергосиловых параметров процессов горячей прокатки

 $h_0$ =1,0мм; b=300мм; P=100мм; материал сталь 03кп

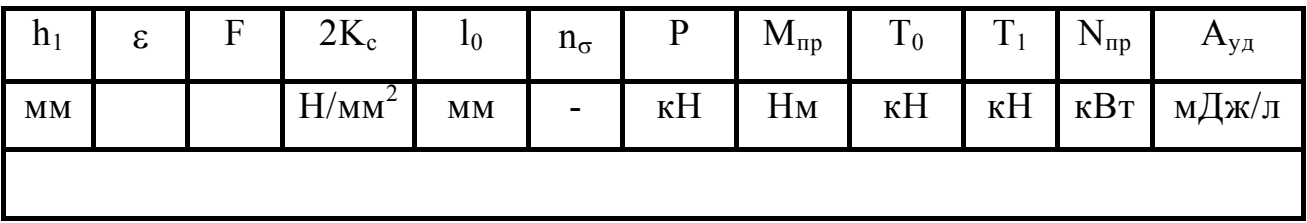

**Лабораторная работа № 6** 

# **МАТЕМАТИЧЕСКОЕ МОДЕЛИРОВАНИЕ, РАЗРАБОТКА, ОТЛАДКА И ЧИСЛЕННАЯ РЕАЛИЗАЦИЯ ПРОГРАММНЫХ СРЕДСТВ ПО АВТОМАТИЗИРОВАННОМУ РАСЧЕТУ ЭНЕРГОСИЛОВЫХ ПАРАМЕТРОВ ПРОЦЕССОВ ГОРЯЧЕЙ И ХОЛОДНОЙ ПРОКАТКИ ОТНОСИТЕЛЬНО ТОЛСТЫХ ЛИСТОВ И ПОЛОС НА ОСНОВЕ МЕТОДА ВЕРХНЕЙ ОЦЕНКИ**

Цель работы - закрепление теоретических основ по использованию метода верхней оценки в его численной интерпретации и приобретение практических навыков по автоматизированному рас-

чету энергосиловых параметров процессов горячей и холодной прокатки на основе данного метода.

#### Математическое обеспечение

Использование метода верхней оценки при расчете различных технологических схем обработки металлов давлением заключается в построении и последующем количественном анализе кинематически возможных полей скоростей [ ]. Расчетная схема такого поля для верхней половине очага деформации процесса прокатки относительно толстых листов и полос представлена на рис. 6.1 и включает в себя три жесткие зоны, а именно, жесткая зона правее линии *ac*, перемещающаяся с исходной скорость. V<sub>0</sub>, жесткая зона acd, перемещающаяся со скоростью, соответствующей окружной скорости рабочих валков  $V<sub>b</sub>$  и жесткая зона левее линии *cd*, перемещающаяся с конечной скорость. V<sub>1</sub>. Проведя оси X и Y в физической плоскости годографа, как это показано на рисунке 6.1. и задавшись предварительно протяженностью отрезка  $h_{x}$ , определили геометрические координаты особых точек  $a.c.d$ :

$$
x_a = 1; \t y_a = h_0 / 2; \t (6.1)
$$

$$
x_c = l_{0c}; \t y_c = 0.0; \t (6.2)
$$

$$
x_d = 0.0; \t y_d = h_1 / 2, \t (6.3)
$$

1 - длина очага деформации, определяемая соотношением (4.3). где

Угловые характеристики  $\beta_1$  и  $\beta_2$  в этом случае составят:

$$
\beta_1 = \arctg[y_a / (x_a - x_c)]; \qquad \beta_2 = \arctg(y_d / x_c)
$$
 (6.4)

Проставив данные угловые характеристики на плоскости годографа (см. рисунок 6.1.6), учитывая параллельность линии *ас* и 12, *cd* и 23, а также ad и 13 и задавшись масштабным значением исходной скорости  $V_0$ , определим геометрические координаты особых точек 1, 2, 3:

$$
V_{x1} = V_0; \t V_{y1} = 0.0; \t (6.5)
$$

$$
V_{x3} = V_1 = V_0 h_0 / h_1; \qquad V_{y3} = 0.0.
$$
 (6.6)

Для определения координат особой точки 2 введем вспомогательный параметр z, с учетом чего:

$$
V_{y2} = ztg\beta_1(V_{x3} - V_{x1} - z)tg\beta_2, \qquad (6.7)
$$

откуда

$$
z = (V_{x3} - V_{x1})tg\beta_2 / (tg\beta_1 + tg\beta_2),
$$
 (6.8)

с учетом чего:

$$
V_{x2} = V_{x1} + z = V_{x1} + (V_{x3} - V_{x1})tg\beta_2 / (tg\beta_1 + tg\beta_2); \qquad (6.9)
$$

$$
V_{y2} = ztg\beta_1 = (V_{x3} - V_{x1})tg\beta_1tg\beta_2 / (tg\beta_1 + tg\beta_2).
$$
 (6.10)

С учетом известных координат особых точек и в физической плоскости (см. рисунок 6.1,а) и в плоскости годографа (см. рисунок 6.1,6) приведенная к единице ширины полосы мощность пластического формоизменения может быть определена как:

$$
N_{\Phi} = K_{c} (L_{ac} L_{12} + L_{cd} L_{23}) = K_{c} \left[ \sqrt{(x_{a} - x_{c})^{2} + y_{a}^{2}} x \sqrt{(V_{x2} - V_{x1})^{2} + V_{y2}^{2}} + \frac{(x_{a}^{2} + y_{d}^{2} x \sqrt{(V_{x3} - V_{x2})^{2} + V_{y2}^{2}})}{y_{a}^{2}} \right],
$$
\n
$$
(6.11)
$$

К<sub>с</sub> - среднеинтегральное по длине очага деформации значение сопрогле тивления сдвига определяемое зависимостью (4.7) при горячей или зависимостью (5.3) при холодной прокатке.

Здесь следует указать на то, что из всех возможных кинематически возможных полейскоростей, определяемых на что уже было указано ранее варьируемой по величине протяженностью отрезка  $h_{0c}$  (см. рисунок 6.1,a), корректным является только одно, соответствующее минимуму мощности пластического формоизменения. Отмеченное требует построения I-го массива полей скоростей в диапазоне  $0.0 < L_{0ci} < 1$  с последующим определением і-го поля, для которого значение N<sub>a</sub>= N<sub>фmin</sub> является минимальным. По мере определения N<sub>фmin,</sub> учитывая, что вся активная энергия вводится в очаг деформации касательными контактными напряжениями со стороны рабочих валков их среднеинтегральные значения т. могут быть определены как:

$$
\tau_{\rm c} = N_{\phi \, \rm min} \cos \alpha / (1 V_{\rm b}) = N_{\phi \, \rm min} \cos \alpha / (1 \sqrt{V_{\rm x2}^2 + V_{\rm y2}^2}), \tag{6.12}
$$

а из условия равновесия проекций всех сил на ось Х величина среднеинтегральных значений нормальных контактных напряжений р. составит:

$$
p_c = \tau_c / \text{tg}\alpha = N_{\phi \text{ min}} \cos \alpha / (\text{lg}\alpha \sqrt{V_x^2 + V_y^2}), \tag{6.13}
$$

где  $\alpha = \arctg[(h_0 - h_1)/21]$ - угол наклона хорды, аппроксимирующей контактную поверхность рабочего валка к горизонтали (см. рисунок 6.1).

С учетом (6.12) и (6.13) и ширины полосы b могут быть определенным величина силы Р, а также суммарного момента М прокатки

$$
P = b \left( \frac{P_c l}{\cos \alpha} \cos \alpha + \frac{\tau_0 l}{\cos \alpha} \sin \alpha \right) = bl (P_c + \tau_c t g \alpha); \tag{6.14}
$$

$$
M = 2b\tau_c IR, \qquad (6.15)
$$

R - радиус рабочих валков. гле

Зависимость (6.1)-(6.15), в сочетании с расчетом длины очага деформации 1 (4.3) и среднеинтегрального значения сопротивления сопротивлению сдвигу (4.7) или (5.3), а также наряду с организацией минимизационного решения составили полный алгоритм по математическому моделированию энергосиловых параметров процесса прокатки относительно толстых листов и полос на основе метода верхней оценки (рисунок 6.2).

## Порядок выполнения работы

1 Включить ЭВМ в сеть (выключатели на заних панелях блока процессора, дисплея и на боковой стенке печатающего устройства) после тестирования оперативной печати ожидать загрузки операционной системы с жесткого лиска.

2 После загрузки с рационной системы и Norton Commander нажатием клавиши F2 вызвать на экран пользовательское меню. Клавишами управления екрсором совместить указатель с позицией требуемого лингвинистического обеспечения и нажать клавишу ВВОД.

 3 Набрать и отладить программу по автоматизированному расчету энергосиловых параметров процессов горячей и холодной прокатки относительно толстых листов и полос на основе метода верхней оценки.

4 Запустить программу на выполнение.

 5.Ввести исходные данные и произвести расчет процесса прокатки материала, порядковый номер которого соответствует порядковому номеру студента в журнале преподавателя. При этом студенты, имеющие нечетные порядковые номера выполняют расчет горячей прокатки по данным лабораторной работы №4, а студенты , имеющие четные номера – расчет холодной прокатки по данным лабораторной работы №5.

 6. Занести результаты расчетов в таблицу и построить графические интерпретации зависимости приведеной мощности пластического формоизменения от протяженности отрезка  $L_{\alpha}$  и сделать выводы по работе.

7. Составить отчет о выполненной работе.

#### Содержание отчета

Отчет должен включать:

1 Наименование и цель работы.

2 Краткие теоретические сведения.

3 Блок-схему алгоритма и текст программы.

4 Табличную и графическую интерпретацию результатов расчета.

5 Анализ полученных результатов и выводы по работе.

Контрольные вопросы

#### Лабораторная работа № 7

# **МАТЕМАТИЧЕСКОЕ МОДЕЛИРОВАНИЕ, РАЗРАБОТКА, ОТЛАДКА И ЧИСЛЕННАЯ РЕАЛИЗАЦИЯ ПРОГРАММНЫХ СРЕДСТВ ПО АВТОМАТИЗИРОВАННОМУ РАСЧЕТУ ЭНЕРГОСИЛОВЫХ ПАРАМЕТРОВ ПРОЦЕССА ДРЕССИРОВКИ ТОНКИХ ЛЕНТ И ПОЛОС**

Цель работы - приобретение практических навыков по автоматизированному расчету процесса дрессировки и количественный анализ влияния исходных параметров данного процесса на величину его основных энергосиловых параметров.

## Математическое обеспечение

В самом общем случае для условий реализации процесса дрессировки характерным являются наличие малых углов захвата и небольшая величина относительного обжатия (ε<0,05). При таких условиях большое влияние на длину зоны контакта и характер изменения контактных напряжений оказывают упругие деформации рабочих валков и полосы.

С учетом изложенного выше для разработки методики расчета энергосиловых параметров процесса дрессировки могут быть использованы результаты решения двухмерной задачи о сжатии тонкой упруго-пластической полосы между параллельными плитами при касательных контактных напряжениях, пропорциональных сопротивлению чистого сдвига  $K_{cn}$ :

$$
\tau = 2K_{cp}\mu = mK_{cp} \tag{7.1}
$$

 $ra$ е m = 2 $\mu$  - вспомогательный параметр, используемый при дальнейших расчетах;

µ - коэффициент пластического трения.

Длина зоны контакта при дрессировке, учитывающая упругую деформацию валков и полосы, может быть определена как (рисунок.7.1):

$$
l_c = \sqrt{R(\delta + P(bQ_b))},\tag{7.2}
$$

где R - радиус рабочих валков;

Р - величина силы дрессировки;

b - ширина обрабатываемой полосы.

Упругую постоянную материала рабочих валков  $Q_h$  и приведенную величину обжатия  $\delta$ , являющиеся составными частями уравнения (7.2), вычисляют по формуле:

$$
Q_b = \frac{\pi E_b}{16(1 - v_b^2)};
$$
\n
$$
(7.3)
$$

$$
\delta = \Delta h + 2\Delta^* + 2\sqrt{(\Delta h + \Delta^*)\Delta^*},\tag{7.4}
$$

где Е<sub>b</sub>, v<sub>b</sub> - модуль упругости и коэффициент Пуассона материала рабочих валков;

 $\Delta h = h_0 - h_1$  - величина абсолютного обжатия полосы;

 $h_0$ ,  $h_1$  - исходное и конечное для данного прохода значение толщины обрабатываемой полосы.

Изменение толщины полосы в результате разгрузки  $\Delta^*$  при наличии пластической деформации по всему поперечному сечению полосы определяют исходя из выражения:

$$
\Delta^* = \left(0.75 \frac{\text{K}_{cp}}{\text{E}_n}\right) \text{A}^* \text{h}_1,\tag{7.5}
$$

Е - модуль упругости материала полосы; где

 $\overline{a}$  =  $\overline{a}$  =  $\overline{a}$ 

$$
A^* = \sqrt{1 - m^2} + \frac{\arcsin m}{m}.
$$

При расчете процесса дрессировки предполагают, что полоса деформируется пластически, когда в зоне деформации имеется участок, на котором пластическая деформация проникает через всю толщину обрабатываемой полосы. Отмеченное, в свою очередь, наблюдается при выполнении следующего условия:

$$
\frac{\Delta h}{h_0} \ge \frac{0.75 K_{cp}}{E_n} (2 - A^*).
$$
 (7.6)

Непосредственно протяженность участка нагружения  $l_1$  и разгрузки  $l_2$ , а также протяженность упругой и упруго-пластической деформации l<sub>n</sub> в зоне нагружения, могут быть в этом случае определены как:

$$
l_1 = \sqrt{(\Delta h + \Delta^*)l_c / \delta};\tag{7.7}
$$

$$
l_2 = \sqrt{\Delta * l_c / \delta} ; \qquad (7.8)
$$

$$
l_n = \frac{1.5K_{cp}h_0l_1}{E_n(\Delta h + \Delta^*)}.
$$
\n(7.9)

Кроме того, для расчета энергосиловых параметров процесса дрессировки необходимым является определение протяженности еще двух участ-KOB:

$$
x_a = \frac{\sigma_0}{2K_{cp}(m/h_0 + 1/l_n)};
$$
\n(7.10)

$$
x_b = \frac{\sigma_1}{2K_{cp}(m/h_1 + 1/l_2)}.
$$
 (7.11)

а также определение длины участков  $a$  и  $b$ , определяющих положение точек, в которых нормальное контактное напряжение достигает своего максимального значения:

$$
a = \frac{h_0}{h_0 + h_1} l_c + \frac{(\sigma_0 - \sigma_1) h_0 h_1}{2K_{cp} m(h_0 + h_1)};
$$
\n(7.12)

$$
b = \frac{h_1}{h_0 + h_1} l_c + \frac{(\sigma_0 - \sigma_1) h_0 h_1}{2K_{cp} m(h_0 + h_1)},
$$
\n(7.13)

где  $\sigma_1$ ,  $\sigma_0$  - напряжения переднего и заднего натяжений полосы.

С учетом количественных оценок основных и вспомогательных параметров, входящих в зависимости (7.14)-(7.15) непосредственно величина силы дрессировки тонких лент и полос, может быть определена как:

$$
P = \frac{b}{2} \left[ (2a - l_n) \left( 2K_{cp} - \sigma_0 \right) + (2b - l_2) \left( 2K_{cp} - \sigma_1 \right) + 2K_{cp} m \left( \frac{a^2}{h_0} + \frac{b^2}{h_0} \right) - \right]
$$
  

$$
- x_a \left( \frac{2K_{cp}m}{h_0} l_n + 2K_{cp} - \sigma_0 \right) - x_b \left( \frac{2K_{cp}m}{h_1} l_2 + 2K_{cp} - \sigma_1 \right) \right]
$$
 (7.14)

Для определения момента дрессировки, необходимо сначала определить удельную энергоемкость процесса:

$$
A_{yA} = \frac{P_{cp} \ln(h_0 / h_1)}{j} = \frac{P \ln(h_0 / h_1)}{bl_c j},
$$
\n(7.15)

а затем собственно величину суммарного момента исходя из условия баланса энергетических затрат:

$$
M_{\mu p} = R [P_{cp}bh_1 \ln(h_0 / h_1) - \sigma_1 h_1 b + \sigma_0 h_0 b],
$$
 (7.16)

 $P_{cn} = P / (bl_c)$ - среднеинтегральное значение нормальных контактных где напряжений;

1 - показатель плотности материала полосы.

В целом, зависимости (7.1)-(7.16) в сочетании с расчетом среднеинтегральной величины удвоенного сопротивления сдвигу (5.3) составили полный алгоритм расчета энергосиловых параметров процесса дрессировки тонких лент и полос. Укрупненная блок-схема данного алгоритма, предполагающая инерционную процедуру при решении функциональной взаимосвязи  $P(l_c)$  и  $l_c(P)$ , представлена на рисунке 7.2.

## Порядок выполнения работы

1 Включить ЭВМ в сеть (выключатели на заних панелях блока процессора, дисплея и на боковой стенке печатающего устройства) после тестирования оперативной печати ожидать загрузки операционной системы с жесткого лиска.

2 После загрузки с рационной системы и Norton Commander нажатием клавиши F2 вызвать на экран пользовательское меню. Клавишами управления екрсором совместить указатель с позицией требуемого лингвинистического обеспечения и нажать клавишу ВВОД.

3 Набрать и отладить программу по автоматизированному расчету энергосиловых параметров процессов горячей и холодной прокатки относительно толстых листов и полос на основе метода верхней оценки.

4 Запустить программу на выполнение.

 5.Ввести исходные данные и произвести расчет процесса дрессировки материала, порядковый номер которого соответствует порядковому номеру студента в журнале преподавателя. Исходная толщина полосы 0.8+0.02n (где n – порядковый номер по журналу преподавателя) степень деформации изменяется от 0 до  $3\%$ ).

 6. Занести результаты расчетов в таблицу и построить графические интерпретации зависимости силы дрессировки и момента дрессировки от степени деформации и сделать выводы по работе.

7. Составить отчет о выполненной работе.

# Содержание отчета

Отчет должен включать:

1 Наименование и цель работы.

2 Краткие теоретические сведения.

3 Блок-схему алгоритма и текст программы.

4 Табличную и графическую интерпретацию результатов расчета.

5 Анализ полученных результатов и выводы по работе.

Контрольные вопросы

# **Лабораторная работа №8**

# **РАЗРАБОТКА, ОТЛАДКА И ЧИСЛЕННАЯ РЕАЛИЗАЦИЯ ПРОГРАММНЫХ СРЕДСТВ ПО АВТОМАТИЗИРОВАННОМУ РАСЧЕТУ ТОЧНОСТИ ГЕОМЕТРИЧЕСКИХ ХАРАКТЕРИСТИК ТОНКИХ ХОЛОДНОКАТАНЫХ ЛИСТОВ И ПОЛОС**

Цель работы - усвоение теоретических основ и приобретение практических

навыков по прогнозированию продольной и поперечной раз-

нотолщинности готовой металлопродукции применительно к условиям реализации процесса холодной прокатки.

#### Математическое обеспечение

Дальнейшее повышение требований, предъявляемых к основным показателям качества готового проката делает актуальным и постоянное совершенствование методов их расчета, в том числе и методов расчета, используемых на стадии проектирования как технологических режимов, так и конструктивных параметров механического оборудования прокатных станов. Вместе с тем, при строгой математической постановке, определение такого показателя, как продольная разнотолщинность тонких холоднокатаных лент и полос, расчет необходимым осуществление весьма трудоемкого итерационного решения, а это, в свою очередь, приводит к значительному увеличению. Затрат машинного времени ЭВМ при решении, например, многовариантных задач оптимизационного плана.

С другой стороны, определение продольной разнотолщинности готового проката  $\delta h_1$ , с учетом исходной продольной разнотолщинности  $\delta h_0$  и изменения величины предварительного межвалкового зазора  $\delta z_0$ , обусловленного радиальными биениями рабочих и опорных валков, может быть осуществлено на основе алгоритмически исследованного определения пяти различных значений полного усилия прокатки  $P_{0-4}$ , соответствующих следующим начальным условиям (рисунок 8.1):

$$
P_0 / h_0, h_1; P_1 / (h_0 + \delta h_0 / 2), h; \t p_2 / (h_0 + \delta h_0 / 2), (h_1 + 0.05);
$$
  

$$
P_3 / (h_0 - \delta h_0 / 2), h_1; \t P_4 / (h_0 - \delta h_0 / 2), (h_1 - 0.05),
$$

 $h_0$ ,  $h_1$  - исходная и конечная толщины полосы в данном проходе; где

0,05 - используемая в данном случае количественная оценка приращения толщины.

Основываясь в дальнейшем на кусочно-линейной аппроксимации отрезков АД, ВС и составив уравнения относительно значений полного усилия прокатки в точках А и С (см.рисунок 5.1), получим

$$
P_{A} = (h_{1\min} - z_0 + \delta z_0 / 2)G_{K} = P_3 + (h_1 - h_{1\min})(P_4 - P_3) / 0.05;
$$
  
\n
$$
P_{c} = (h_{1\max} - z_0 - \delta z_0 / 2)G_{K} = P_1 - (h_{1\max} - h_1)(P_1 - P_2) / 0.05,
$$
\n(8.1)

где G<sub>к</sub> - модуль жесткости рабочей клети.

В результате решения уравнения (8.1), с учетом известного соотношения Головина-Симса  $z_0 = h_1 - P_0 / G$ , максимальное  $h_{1max}$  и минимальное  $h_{1min}$  значения толщины, а вместе с ними и продольная разнотолщинность готового проката ( $\delta h_1 = h_{1max} h_{1min}$ ) могут быть определены как:

$$
h_{1\,min}=\frac{P_3+h_1G_\kappa-P_0+h_1\big(P_4-P_3\big)/\,0.05-\delta z_0G_\kappa\;/\,2}{G_\kappa+\big(P_4-P_3\big)/\,0.05};
$$

$$
h_{1\max} = \frac{P_1 + h_1 G_K - P_0 + h_1 (P_1 - P_2) / 0.05 + \delta z_0 G_K / 2}{G_K + (P_4 - P_2) / 0.05};
$$
 (8.2)

По отношению к размаху изменения величины полного усилия прокатки ( $\delta P = P_{max} - P_{min}$ ), значение которого необходимо для количественной оценки поперечной разнотолщинности готового проката, а также для анализа условий прочности механического оборудования, рассмотрим определение максимального  $P_{max}$  и минималього  $P_{min}$  значений с учетом соответствующим координат  $h_{\text{pmax}}$  и  $h_{\text{pmin}}$ :

$$
P_{\text{max}} = (h_{\text{p max}} - z_0 + \delta z_0 / 2) G_{\kappa} = P_1 + (h - h_{\text{p max}})(P_1 - P_2) / 0.05;
$$
  

$$
P_{\text{min}} = (h_{\text{p min}} - z_0 + \delta z_0 / 2) G_{\kappa} = P_3 + (h - h_{\text{p min}})(P_4 - P_3) / 0.05.
$$
 (8.3)

Решив уравнение (8.3) относительно координат  $h_{\text{bmax}}$  и  $h_{\text{bmin}}$ , а затем и относительно Р<sub>тах</sub> и Р<sub>тіп</sub>, получим:

$$
P_{\text{max}} = \left[ \frac{P_1 + h_1 (P_1 - P_2) / 0.05 + (h_1 - P_0 / G_{\kappa} - \delta z_0 / 2) G_{\kappa}}{G_{\kappa} + (P_1 - P_2) / 0.05} h_1 + \frac{P_0}{G_{\kappa}} + \frac{\delta z_0}{2} \right] G_{\kappa};
$$
  
\n
$$
P_{\text{min}} = \left[ \frac{P_4 + h_1 (P_1 - P_2) / 0.05 + (h_1 - P_0 / G_{\kappa} - \delta z_0 / 2) G_{\kappa}}{G_{\kappa} + (P_4 - P_3) / 0.05} h_1 + \frac{P_0}{G_{\kappa}} + \frac{\delta z_0}{2} \right] G_{\kappa};
$$
 (8.4)

$$
\delta h_{1n} = (P_{\text{max}} - F_{\text{min}}) / G_{\text{sym}}\,,\tag{8.5}
$$

 $G_{\text{BVI}}$  – модуль жесткости узла по отношению к поперечной разнотолгде **ПІИННОСТИ** 

Количественная оценка полученных зависимостей показали, что по сравнению с условно точным итеррационным решением ппогрешность, вносимая кусочно-линейной аппроксимацией, не превышает 3%, в то время как затраты машинного времени ЭВМ могут быть снижены в этом случае в  $30.60\%$ 

Полученные зависимости (8.2), (8.4) и (8.5) в сочетании с математической моделью собственно процесса холодной прокатки (см. лабораторную работу №5) составили алгоритм по автоматизированному расчету точности геометрических характеристик тонких холоднокатаных листов и полоса. Блок-схема данного алгоритма представлена на рисунке 8.2.

#### Порядок выполнения работы

1 Включить ЭВМ в сеть (выключатели на заних панелях блока процессора, дисплея и на боковой стенке печатающего устройства) после тестирования оперативной печати ожидать загрузки операционной системы с жесткого диска.

2 После загрузки с рационной системы и Norton Commander нажатием клавиши F2 вызвать на экран пользовательское меню. Клавишами управления екрсором совместить указатель с позицией требуемого лингвинистического обеспечения и нажать клавишу ВВОД.

3 Набрать и отладить программу по автоматизированному расчету энергосиловых параметров процессов горячей и холодной прокатки относительно толстых листов и полос на основе метода верхней оценки.

4 Запустить программу на выполнение.

5 Ввести исходные данные и произвести автоматизированные расчеты применительно к исходной прокатке материала, порядковый номер которого (см. таблицу 5.1) соответствуют номеру студента в журнале преподавателя. В качестве варьируемых параметров использовать значения обобщенного модуля жесткости рабочей клети  $G_{k1}$ =10 кH/мм;  $G_{k2}$ =1000 кH/мм;  $G_{\kappa3}$ =3000 кН/мм;  $G_{\kappa4}$ =5000 кН/мм, при этом модуль жесткости валкового узла по отношению к поперечной разнотолщинности в каждом отдельном случае принять равным  $G_{av} = 10Gki$ . Значения конечной толщины полосы принять равным h<sub>1</sub>=0,7 мм. Студенты, имеющие нечетные порядковые номера производят расчет при  $\delta z_0 = 0$ , 1мм и двух значениях исходной продольной разнотолщинности:  $\delta h_{01} = N_c/100$  и  $\delta h_{02} = N_c/50$ , а студенты, имеющие четные порядковые номера, производят аналогичные расчеты при  $\delta h_0 = 0.15$ мм и двух значениях приращения холодной величины межвалкового зазора:  $\delta z_{01} = N_c/100$  и  $\delta z_{02} = N_c/50$ , где и в первом и во втором случае  $N_c$  - порядковый номер студента в журнале преподавателя: остальные недостающие данные приведены в таблице 5.2.

6. Занести результаты расчетов в таблицу 8.1 и построить графические интерпретации зависимости результирующих показателей продольной разнотолщинности и поперечной разнотолщинности от величины жесткости рабочей клети, т.е.  $\delta h_1 = F(G_{\kappa})$ и  $\delta h_{1n} = F(G_{\kappa})$ . Проанализировать количествено влияние исходных параметров процесса холодной прокатки и сделать выводы по работе.

#### Содеражение отчета

Отчет должен содержать:

- 1 Наименование и цель работы.
- 2 Краткие теоретические сведения.
- 3 Блок-схему алгоритма и текст программы.
- 4 Табличную и графическую интерпретацию результатов расчета.
- 5 Анализ полученных результатов и выводы по работе.

Таблица 8.1 - Результаты автоматизированного расчета показателей точности геометрических характеристик тонких холоднокатаных листов и полос:

 $h_0=1,0$  мм;  $h_1=0,7$  мм;  $b=300$  мм;  $R=100$  мм; материал стапь 08кп

| $\delta h_0$ | $\delta_0$ | $G_R$       | $G_{B\Pi}$  | $P_0$ | $M_{\text{npc}}$ | $\delta_{n1}$ | $\delta_{\rm n0}/\delta h_1$ | $\delta P$ | $\delta P/P_0$ | $\delta h_{1n}$ | $\delta h_1/\delta P_1$ |
|--------------|------------|-------------|-------------|-------|------------------|---------------|------------------------------|------------|----------------|-----------------|-------------------------|
|              |            | $\kappa$ H/ | $\kappa$ H/ |       |                  |               |                              |            |                |                 |                         |
| MM           | MM         | MM          | MM          | $K$ H | Hм               | MM            | -                            | кH         | -              | MM              |                         |

#### Контрольные вопросы

1 Дайте описание основных понятий и укажите зависимости используемого алгоритмического языка.

2 Укажите параметры языка для управления системой.

3 Какие дополнительные требования налагает программная организацияы массивов?

Как зависит размах изменения величины силы, точность геометрических характеристик холоднокатаных полос от модуля жесткости и биения валковой системы рабочей клети прокатных станов?

5 Какие исходные технологические и конструктивные параметры определяют величину продольной и поперечной разнотолщинности холоднокатаных листов и полос.

6 За счет изменения каких параметров может быть достигнуто повышение точности геометрических характеристик готового металлопроката?

7 Какие параметры процесса холодной прокатки могут быть использованы в качестве изменяемых при решении оптимизационной задачи по критерию максимума точности готового проката?

8 Какие еще способы повышения точности геометрических характеристик готового проката вы знаете и как данные способы могут быть учтены в рассмотренном программном модуле?